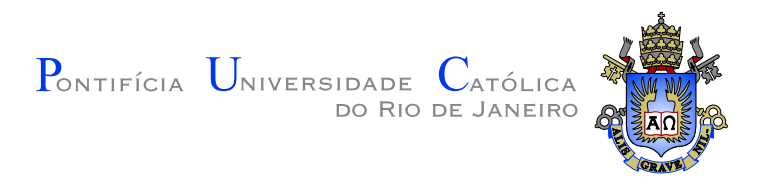

# Carla Jardim Dias

# Um modelo estocástico para o fluxo de caixa de um plano de previdência de um indivíduo

Dissertação de Mestrado

Dissertação apresentada como requisito parcial para obtenção do grau de Mestre pelo Programa de Pós-graduação em Matemática do Departamento de Matemática da PUC-Rio

> Orientador : Prof. Hélio Côrtes Vieira Lopes Co–Orientador: Prof. Luciano Vereda Oliveira

Rio de Janeiro Dezembro de 2006

# **Livros Grátis**

http://www.livrosgratis.com.br

Milhares de livros grátis para download.

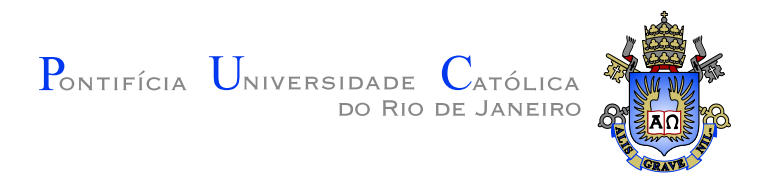

# Carla Jardim Dias

# Um modelo estocástico para o fluxo de caixa de um plano de previdência de um indivíduo

Dissertação apresentada como requisito parcial para obtenção do grau de Mestre pelo Programa de Pós-graduação em Matemática do Departamento de Matemática do Centro Técnico Científico da PUC-Rio. Aprovada pela Comissão Examinadora abaixo assinada.

> Prof. Hélio Côrtes Vieira Lopes **Orientador** Departamento de Matemática — PUC-Rio

> > Prof. Luciano Vereda Oliveira Co–Orientador IAPUC — PUC-Rio

Prof. Thomas Lewiner Departamento de Matemática — PUC-Rio

## Prof. Dirce Uesu Pesco

Bolsista CNPq — PUC-Rio

Prof. Marcos Craizer Departamento de Matemática — PUC-Rio

Prof. José Eugênio Leal Coordenador Setorial do Centro Técnico Científico — PUC–Rio

Rio de Janeiro, 11 de Dezembro de 2006

Todos os direitos reservados. É proibida a reprodução total ou parcial do trabalho sem autorização da universidade, do autor e do orientador.

# Carla Jardim Dias

Graduou–se em Bacharelado em Matemática na UERJ(Universidade Estadual do Rio de Janeiro) em 2004.

Ficha Catalográfica

Dias, Carla Jardim

Um modelo estocástico para o fluxo de caixa de um plano de previdência de um indivíduo / Carla Jardim Dias; orientador: Hélio Côrtes Vieira Lopes; co-orientador: Luciano Vereda Oliveira. — Rio de Janeiro : PUC–Rio, Departamento de Matemática, 2006.

v., [58](#page-58-0) f: il. ; 29,7 cm

1. Dissertação (mestrado) - Pontifícia Universidade Católica do Rio de Janeiro, Departamento de Matemática.

Inclui referências bibliográficas.

1. Matemática – Tese. 2. Simulação Estocástica. 3. Atuária. 4. Matemática Financeira. I. Lopes, Hélio Côrtes Vieira. II. Oliveira, Luciano Vereda. III. Pontifícia Universidade Católica do Rio de Janeiro. Departamento de Matemática. IV. Título.

CDD: 510

# Agradecimentos

 $\hat{A}$  Jesus, meu único Senhor e Salvador.

Aos professores Luciano Vereda e Hélio Lopes pela orientação, seriedade, dedicação, compreensão e paciência.

Ao meu esposo Ricardo por todo amor e paciência.

Aos meus pais Dias e Nilce e ao meu irmão Anderson pelo apoio, amor e paciência, principalmente durante meus estudos.

À Pontifícia Universidade Católica do Rio de Janeiro (PUC-Rio) pelo acolhimento.

Ao IAPUC pelo apoio e ao Icatu-Hartford pela bolsa de Mestrado.

À FINEP pelo financiamento do projeto que proporcionou a criação do laboratório utilizado no desenvolvimento desse trabalho.

Aos professores do Departamento de Matemática da PUC-Rio pelo apoio.

Ao professor Pe. Paul pelo apoio e compreensão no início do Mestrado.

Aos amigos da Puc pela ajuda, incentivo e companheirismo nesta jornada.

As secretárias e aos auxiliares administrativos do Departamento de Matemática da PUC-Rio pelo apoio de sempre.

# Resumo

Dias, Carla Jardim ; Lopes, Hélio Côrtes Vieira; Oliveira, Luciano Vereda. Um modelo estocástico para o fluxo de caixa de um plano de previdência de um indivíduo. Rio de Janeiro, 2006. [58p](#page-58-0). Dissertação de Mestrado — Departamento de Matemática, Pontifícia Universidade Católica do Rio de Janeiro.

O principal objetivo dessa dissertação é elaborar um modelo estocástico e implementar um simulador para a fluxo de caixa de ativos e passivos para uma simplificação de um plano de previdência privada de um único indivíduo.

# Palavras–chave

Simulação Estocástica. Atuária. Matemática Financeira.

# Abstract

Dias, Carla Jardim ; Lopes, Hélio Côrtes Vieira; Oliveira, Luciano Vereda. A stochastic model for the cash flow of a retirement plan of a person. Rio de Janeiro, 2006. [58p](#page-58-0). MsC Thesis — Departament of Mathematics, Pontifícia Universidade Católica do Rio de Janeiro.

The main objective of this work is to propose a sthocastic model and to implement a simulator for the cash flow considering the assets and liabilities of a single person retirement plain.

# Keywords

Stochastic Simulation. Actuary. Finance Mathematics.

# Sumário

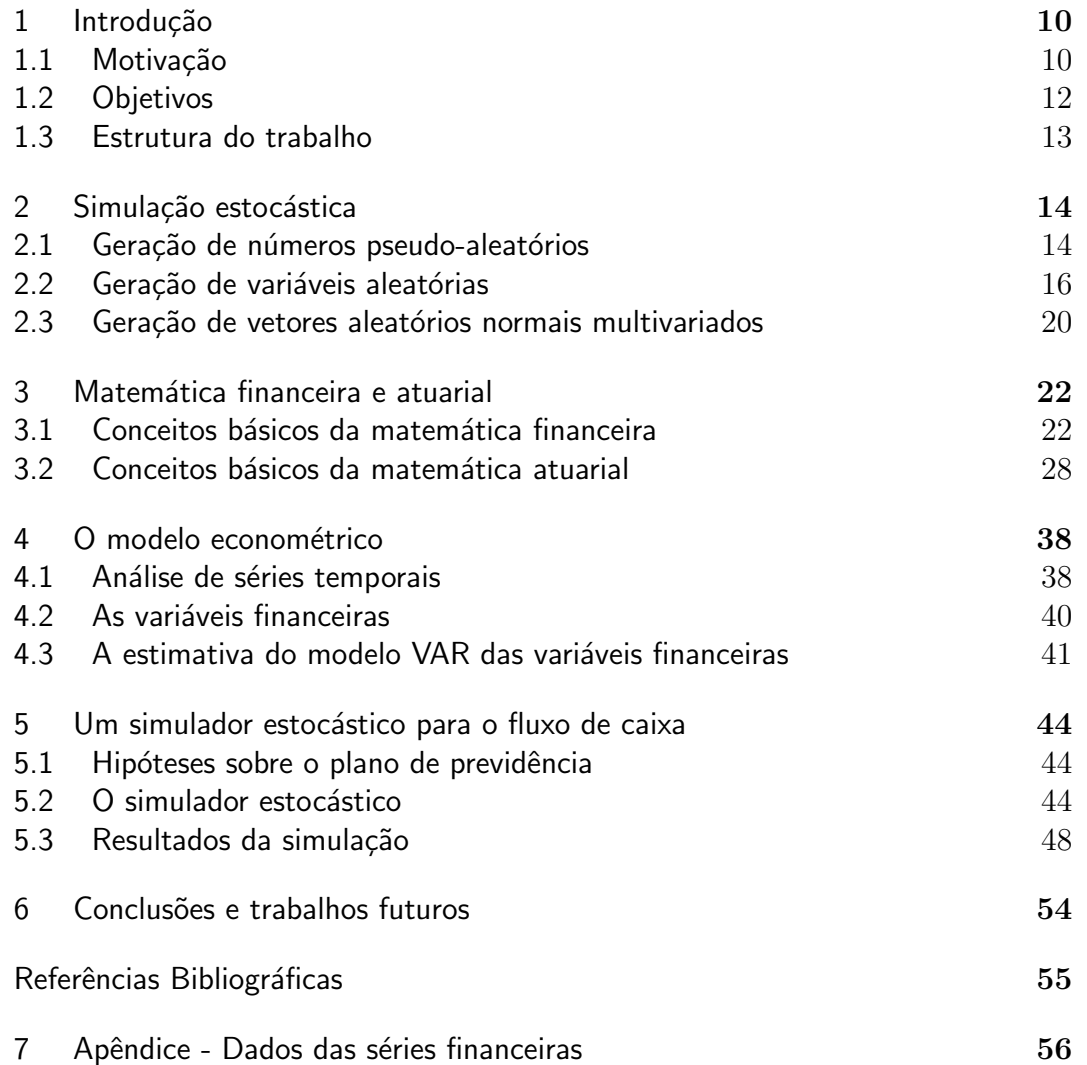

# Lista de figuras

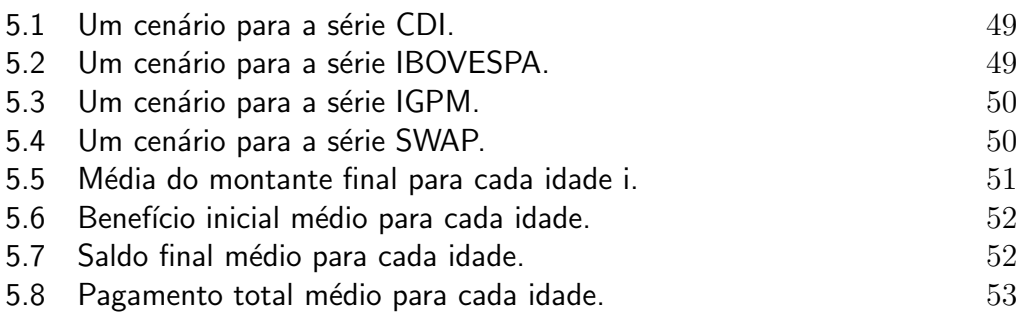

# Lista de tabelas

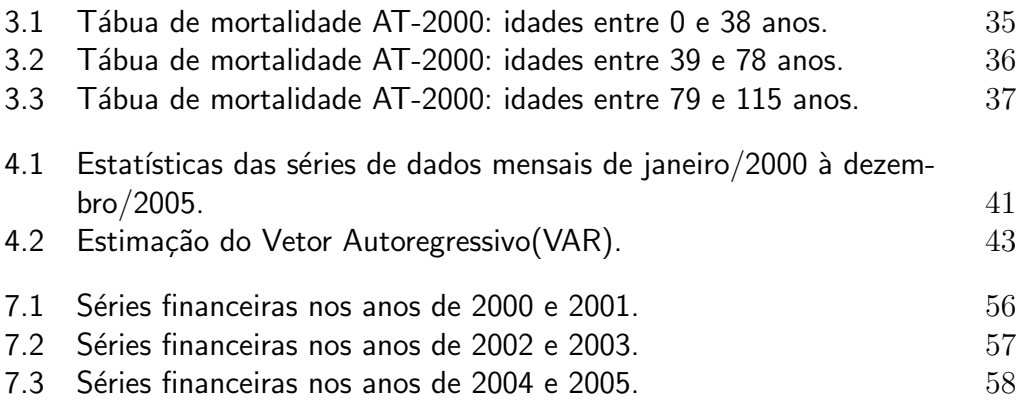

# <span id="page-10-0"></span>1 Introdução

Mesmo nos dias de hoje, é possível encontrar fundos de pensão e planos de previdência que gerenciam de forma independente seus ativos e seus passivos, não havendo comunicação entre os dois principais grupos de técnicos respons´aveis dentro das empresas seguradoras. De um lado, o primeiro grupo possui técnicos ocupados em fazer cálculos atuariais de reservas e de sinistros a pagar. Esses técnicos, geralmente, não se preocupam com o comportamento do mercado financeiro. Por outro lado, os técnicos do segundo grupo estão interessados em obter o maior rendimento de investimentos financeiros sem conhecer os passivos que exigem uma liquidez imediata, e consequentemente investindo quantias de dinheiro indevidamente.

O interesse da comunidade atuarial sobre o assunto financeiro é relativamente recente, visto que em 1952 Redington [\[9\]](#page-55-0) insistia na necessidade de coordenar a gestão de ativos e passivos nas companhias de seguro. Hoje o interesse nessa questão vem aumentando progressivamente, até mesmo no Brasil.

As metodologias de *gestão de ativos e passivos* (Asset and Liability Management - ALM) pretendem construir modelos que proporcionem à empresa o maior rendimento de seus investimentos levando em conta seus passivos, que s˜ao basicamente os financiamentos das aposentadorias e pens˜oes em um horizonte de longo prazo (mais de 30 anos, por exemplo).

As principais metodologias encontradas hoje na literatura estão bem descritas no livro de Ziemba e Mulvey de 1998 [\[11\]](#page-55-0). Um bom estudo do problema pode tamb´em ser encontrado nos trabalhos de Consigli e Dempster de 1998 [\[2\]](#page-55-0) e de Kouwenberg e Zenios [\[5\]](#page-55-0), feito em 2001.

# 1.1 Motivação

O Instituto de Gest˜ao de Riscos Financeiros e Atuariais da PUC-Rio  $(IAPUC)$  e um grupo de professores do *Departamento de Matemática da PUC*-Rio atuam num projeto conjunto de criar um sistema ALM para planos de previdência privada. Esse sistema deve levar em conta as imposições existentes

na legislação brasileira.

A *previdência social*, obrigatória e oferecida pelo Estado, tem como objetivo garantir a subsistência do indivíduo, ou seja, o mínimo de preservação de qualidade de vida de modo condizente com a justiça social. Já a *previdência*  $privada$ , complementar e facultativa, é utilizada para preservar um determinado padrão de vida.

Os participantes dos fundos de previdência privada têm seus direitos garantidos pela legislação do setor. As empresas são reguladas pela Superintendência de Seguros Privados (SUSEP), órgão responsável pelo controle e fiscalização dos mercados de seguro, previdência privada aberta, capitalização e resseguro.

A previdência privada, que poderia ser classificada como um seguro de renda, pode ser aberta ou fechada.

A previdência privada fechada, também conhecida como fundos de pens˜ao, opera apenas dentro de uma empresa ou grupo de empresas do mesmo empregador visando à prestação de benefícios complementares e semelhantes aos da previdência social. Os planos são, em sua maioria, custeados pelas empresas e funcionários e de contribuição variável de acordo com os cálculos atuariais e a política da empresa, podendo ser feito também individualmente, por pessoa física.

Em todas as empresas que têm fundos de pensão, um dos principais temas de discuss˜ao interna ´e a qualidade da gest˜ao das carteiras, pois, se ela n˜ao for eficiente, não será possível assegurar o valor das aposentadorias.

A previdência privada aberta é constituída pelas instituições abertas à participação pública, visando à prestação de benefícios opcionais, de caráter mais individual. As entidades abertas administram diversos fundos ao mesmo tempo e qualquer pessoa pode participar de seus planos.

Os planos de previdência "tradicionais" garantem remuneração igual ao da caderneta de poupança, no mínimo. As contribuições são mensais por um determinado número de anos, de acordo com a renda futura esperada e da idade previamente estabelecida. Os benefícios podem ser recebidos de diversas formas: vitalício, por um determinado período de tempo (por exemplo, 20 anos) ou em forma de capital (todo o valor de uma só vez).

No caso da previdência complementar aberta, os principais planos oferecidos pelas seguradoras são: o PGBL (Plano Gerador de Benefício Livre) e o VGBL (Vida Gerador de Benefício Livre). Ambos permitem o acúmulo de recursos por um prazo determinado. Existem diversas modalidades de fundos e planos e os rendimentos das aplica¸c˜oes financeiras s˜ao repassados integralmente para os clientes. O *período de diferimento* e o *período de benefício* compõem

# <span id="page-12-0"></span>Um modelo estocástico para o fluxo de caixa de um plano de previdência de um  $\int_1^1 1$

as duas fases destes planos. O primeiro ocorre quando as contribuições estão sendo aplicadas. Já o período de benefício é definido a partir do momento que o indivíduo escolhe para começar a receber o dinheiro acumulado.

A principal diferença entre estes planos está na tributação.

O plano VGBL é mais indicado a autônomos e profissionais liberais. Não é dedutível do imposto de renda, a tributação ocorre apenas sobre o ganho de capital no momento do resgate.

O VGBL ´e ideal para quem n˜ao pode se beneficiar das vantagens fiscais oferecidas pelos planos de previdˆencia, seja porque declara o Imposto de Renda pelo formulário simplificado ou porque já atingiu o limite máximo de contribuição permitido para dedução fiscal - 12% da renda bruta anual tributável.

O PGBL é mais vantajoso para quem faz a declaração do imposto de renda pelo formulário completo. Até 12% da renda bruta pode ser deduzida do cálculo do IR. A tributação deste valor, investido em PGBL, será paga no momento do resgate.

De acordo com a Anapp (Associação Nacional de Previdência Privada), o setor de previdência complementar captou, de janeiro a junho de 2006, o montante de R\$ 9,9 bilhões.

O valor é  $21.2\%$  superior ao total arrecadado no mesmo período de 2005. O VGBL arrecadou 43,5% a mais do que no ano de 2005, totalizando R\$ 6,3 bilhões, ou 63% dos novos depósitos. Já, o PGBL captou R\$ 2,1 bilhões, cerca de 10% a mais do que no primeiro semestre de 2005.

# 1.2 **Objetivos**

Um aspecto fundamental para a gestão de ativos e passivos de um plano de previdência é o de modelar e predizer as taxas de juros dos rendimentos e a vida futura dos indivíduos, pois isso condiciona o comportamento dos ativos e dos passivos. E, na verdade, s˜ao parˆametros de entrada para qualquer sistema ALM de previdência. A incerteza dos mesmos pode ser representada pela geração de um grande número de cenários, os quais refletem os comportamentos possíveis desses parâmetros. Utilizando esses cenários é que decisões no modelo de gestão são tomadas.

Esse trabalho pretende desenvolver um modelo estocástico simplificado para geração de cenários de um plano de previdência do tipo PGBL para um indivíduo.

Os principais objetivos desse trabalho são:

- <span id="page-13-0"></span> $-$  investigar os conceitos básicos de simulação, matemática financeira e atuarial.
- $-$  desenvolver um modelo econométrico das variáveis financeiras para utilizá-lo como entrada no sistema.
- desenvolver um modelo estoc´astico simplificado para o fluxo de caixa de um plano de previdência do tipo PGBL de um único indivíduo.

# 1.3 Estrutura do trabalho

Essa dissertação está organizada da seguinte forma:

- $-$  O capítulo [2](#page-14-0) introduz os conceitos básicos de simulação estocástica que serão utilizados, tais como: geração de números pseudo-aleatórios, geração de variáveis aleatórias discretas e contínuas e geração de vetores aleatórios normais multivariados.
- $-$  O capítulo [3](#page-22-0) descreve os princípios de matemática financeira e atuarial.
- $-$  O capítulo [4](#page-38-0) introduz o modelo de séries temporais para as variáveis financeiras a ser utilizado na geração de cenários.
- $-$  O capítulo [5](#page-44-0) propõe um simulador estocástico para o fluxo de caixa de um plano de previdência de um indivíduo e mostra os resultados obtidos pela sua utilização.
- $-$  Finalmente, o capítulo [6](#page-54-0) conclui a dissertação e apresenta direções para trabalhos futuros.

# <span id="page-14-0"></span>2 Simulação estocástica

A simulação computacional consiste em empregar técnicas matemáticas em computadores com o propósito de gerar ensaios que tentam reproduzir de maneira análoga um processo ou operação do mundo real. Para isso, inicialmente é necessário construir um modelo matemático que corresponda à situação real que se deseja simular. Se o modelo matemático contém elementos estocásticos, então ela será chamada de simulação estocástica.

Simulação estocástica vem sendo aplicada na modelagem de diversos problemas reais de engenharia, f´ısica, biologia, qu´ımica, matem´atica, economia e atuária. Nesse trabalho, a simulação é usada para gerar cenários dos valores que as variáveis do modelo poderiam assumir em tempos futuros. Aqui, serão consideradas como variáveis aleatórias, os índices econômicos para os rendimentos, inflação e a idade de morte do indivíduo.

Esse capítulo tem por objetivo introduzir os conceitos básicos e os algoritmos fundamentais de simulação estocástica que serão utilizados no modelo a ser apresentado nos capítulos [4](#page-38-0) e [5.](#page-44-0) Entre eles estão: a geração de números pseudo-aleatórios; a geração de alguns tipos de variáveis aleatórias; e, finalmente, a geração de vetores aleatórios normais multivariados. É assumido que o leitor tenha um conhecimento prévio da teoria básica de probabilidade.

# 2.1 Geração de números pseudo-aleatórios

A geração de números aleatórios é o alicerce de qualquer sistema de simulação estocástica. Porém, nos computadores digitais as conhecidas funções que geram números aleatórios não são efetivamente aleatórias. Números realmente aleatórios são gerados por um processo físico. Para isso, são construídos dispositivos físicos que analisam fenômenos microscópicos ou quânticos e através de um conversor digital conseguem gerar um número aleatório. Na prática o que se usa em simulação estocástica são os geradores de números pseudo-aleatórios. Esses geradores produzem uma seqüência determinística de números inteiros ou em ponto flutuante na precisão do computador, que imita uma seqüência de variáveis aleatórias independentes e uniformemente

<span id="page-15-0"></span>distribuídas num intervalo  $[0, 1]$ . A essência de uma sequência de números pseudo-aleatórios é a sua imprevisibilidade, no sentido de que ninguém é capaz de, ao vê-la, dizer qual é a regra determinística que a produz e conseguir prever qual é o próximo número da seqüência.

O método mais conhecido que gera uma seqüência de números pseudoaleatórios é o LCG (Linear Congruential Generator).

O LCG gera uma sequência  $\{u_i\}$  de números reais entre [0, 1]. Para isso, ele usa a seguinte equação de recorrência para gerar números inteiros entre 0 e m:

$$
v_{i+1} = (a \times v_i + b) \bmod m, i \ge 0,
$$

onde  $a, b$  e  $m$  são inteiros e mod é a operação módulo. O termo  $v_0$  dessa recorrência é chamado de semente do gerador e é um outro parâmetro de entrada para o método. A sequência  $\{u_i\}$  é obtida fazendo  $u_i = v_i/(m - 1)$ .

Uma desvantagem do método LCG é que, por essa fórmula de construção, ele gera uma sequência periódica. O ideal é fazer uma boa escolha dos parâmetros de entrada a fim de que o período seja grande. O período do LCG  $\acute{e}$  no máximo  $m$ , e na maioria dos casos  $\acute{e}$  menor do que isso. Para se obter um período máximo deve-se fazer as escolhas para  $a, b, m \in v_0$  de acordo com os seguintes critérios:

- 1.  $a > 0, b > 0$ ;
- 2.  $m > \max(a, b, v_0);$
- 3. b e m devem ser primos entre si;
- 4.  $a 1$  deve ser divisível por todos os fatores primos de m;
- 5.  $a 1$  deve ser um múltiplo de 4 se m for um múltiplo de 4.

Uma boa escolha segundo Press et al. em [\[8\]](#page-55-0) é  $a = 1664525$ ,  $b =$ 1013904223, e  $m = 2^{32}$ .

O método LCG é capaz de gerar boas sequências pseudo-aleatórias, mas é conhecido que suas propriedades estão longe do ideal. Se for necessário um gerador melhor, sugere-se utilizar o Mersenne Twister (MT) proposto por Matsumoto e Nishimura em 1977 [\[6\]](#page-55-0). Hoje, existem algoritmos r´apidos baseados no MT que tem período  $2^{19937} - 1$ <sup>1</sup>. Para maiores detalhes em algoritmos de geração de números pseudo-aleatórios veja [\[8\]](#page-55-0).

<sup>&</sup>lt;sup>1</sup>No endereço http://www.math.sci.hiroshima-u.ac.jp/ m-mat/MT/emt.html encontra-se uma excelente implementação para o gerador MT.

# 2.2 Geração de variáveis aleatórias

Essa seção vai mostrar como gerar uma variável aleatória discreta ou contínua usando um gerador de números pseudo-aleatórios. Para os algoritmos a seguir, adota-se que a variável aleatória  $U$  possui uma distribuição uniforme no intervalo [0, 1].

# 2.2.1

#### Geração de variáveis aleatórias discretas

Inicialmente, será estudado um algoritmo simples que gera uma variável aleatória discreta  $X$  que possui uma função massa de probabilidade dada por:

$$
Pr(X = x_i) = p_i, i = 0, 1, ..., \sum_i p_i = 1.
$$

Considere que os valores  $x_i, i \geq 0$ , são ordenados de tal forma que  $x_0 < x_1 < x_2 < \ldots$ , e que F é a função distribuição acumulada de X, isto é,  $F(x_k) = \sum_{i=0}^k p_i$ . Então, para gerar a variável X deve-se primeiro gerar um número pseudo-aleatório  $U$  e depois determinar o valor de  $X$  de acordo com a seguinte regra:

$$
X = x_i \text{ se } F(x_{i-1}) \le U < F(x_i).
$$

Esse método, na realidade, calcula a inversa de  $F$  e, por isso, ele é chamado de método da transformação inversa discreta.

Nesse trabalho, o método da transformação inversa será usado para gerar um variável aleatória X com distribuição Bernoulli $(p)$ . Portanto, X pode assumir apenas dois valores  $(X = 0$  ou  $X = 1)$ , onde a probabilidade de sucesso  $(X = 1)$  é igual a p e a de insucesso  $(X = 0)$  é igual a  $(1 - p)$ .

### 2.2.2

#### Geração de variáveis aleatórias contínuas

O método da transformação inversa para variáveis aleatórias discretas pode ser generalizado para gerar variáveis aleatórias contínuas. Para qualquer função distribuição de probabilidade  $F$ , a variável aleatória  $X$ , definida por  $X = F^{-1}(U)$ , tem distribuição F, onde U é uma variável aleatória distribuída uniformemente no intervalo [0, 1].

Assim, uma variável aleatória contínua  $X$  pode ser gerada a partir de uma função de distribuição contínua  $F$ , pela geração de um número aleatório U e fazendo  $X = F^{-1}(U)$ .

Um modelo estocástico para o fluxo de caixa de um plano de previdência de um  $\frac{17}{2}$ 

Um exemplo muito simples, seria o problema de gerar uma variável aleatória X uniformemente distribuída no intervalo [a, b], cuja distribuição é dada por:

$$
F(X) = \frac{x - a}{b - a}, a \le x \le b.
$$

Como  $x = F^{-1}(u)$ , tem-se que:

$$
u = F(x) = \frac{x - a}{b - a}
$$

Explicitando  $x$ , obtém-se que:

$$
x = a + (b - a)u.
$$

Portanto, para gerar  $X$  deve-se gerar um número pseudo-aleatório  $U$  e atribuir a x o valor  $a + (b - a)U$ .

Considere, agora, que  $X$  seja uma variável aleatória exponencial com parâmetro  $\lambda$ . A função de distribuição de X é dada por:

$$
F(x) = 1 - e^{-\lambda x}, \quad 0 < x < \infty.
$$

Novamente, ao fazer  $x = F^{-1}(u)$ , tem-se que:

$$
u = F(x) = 1 - e^{-\lambda x}
$$

ou,

$$
1 - u = e^{-\lambda x}.
$$

Explicitando  $x$ , obtém-se que:

$$
x = -\frac{1}{\lambda} \log(1 - u).
$$

Como U é distribuída uniformemente em [0,1], então (1 – U) também é distribuída da mesma forma. Portanto,  $log(1-U)$  possui a mesma distribuição de  $\log U$ . Em resumo, para se gerar uma variável aleatória exponencial X, devese gerar um número pseudo-aleatório  $U$  e depois atribuir a  $X$  o valor

$$
x = -\frac{1}{\lambda} \log U.
$$

O problema desse m´etodo ´e que na maioria das vezes n˜ao existe uma fórmula fechada para a inversa da função  $F$ , como exemplo, cita-se o caso onde  $F$  é a distribuição de uma variável aleatória normal.

Existe um outro método que permite gerar eficientemente uma gama

maior de variáveis aleatórias, que é o método da rejeição.

Suponha que exista um método para gerar uma variável aleatória  $Y$  com função de densidade  $g$ . A idéia é usá-lo para gerar uma outra variável aleatória contínua  $X$  com função de densidade  $f$ .

Para isso, considere que exista uma constante c tal que

$$
\frac{f(y)}{g(y)} \le c, \,\forall y.
$$

O algoritmo a seguir gera uma variável aleatória  $X$  com densidade f pelo método da rejeição:

Passo 1: Gere  $Y$  com função de densidade  $q$ .

Passo 2: Gere um número pseudo-aleatório  $U$ .

Passo 3: Se  $U \leq \frac{f(Y)}{ca(Y)}$  $\frac{f(Y)}{c_{g}(Y)}$ , faça  $X = Y$ . Caso contrário, volte ao Passo 1.

A seguir, alguns algoritmos de rejeição para gerar uma variável aleatória normal  $Z$  de média 0 e variância 1 serão apresentados.

Assume-se que a variável Y nesse caso é uma exponencial de parâmetro 1. Ao usar a exponencial deve-se restringir o domínio de  $Z$  considerando somente o caso onde ela assume valores positivos. Então, primeiramente, um método de rejeição que gera uma variável aleatória  $X$  que corresponde ao valor absoluto de uma normal será descrito. Uma vez que X foi gerada, é muito fácil gerar  $Z$ , basta sortear um novo número pseudo-aleatório  $U$  e fazer

$$
Z = \begin{cases} X & \text{se } U \le \frac{1}{2} \\ -X & \text{se } U > \frac{1}{2} \end{cases}
$$

As funções densidades de  $X$  e de Y são, respectivamente:

$$
f(x) = \frac{2}{\sqrt{2\pi}} e^{-x^2/2}, \ 0 < x < \infty
$$

$$
g(y) = e^{-y}, \ 0 < y < \infty.
$$

Como

$$
\frac{f(y)}{g(y)} = \sqrt{2/\pi}e^{y-y^2/2},
$$

pode-se afirmar que o valor máximo desse quociente ocorre no ponto  $u$  que maximiza  $y - y^2/2$ , ou seja, em  $y = 1$ . A constante c pode ser escolhida da seguinte forma:

$$
c = \max \frac{f(y)}{g(y)} = \frac{f(1)}{g(1)} = \sqrt{2e/\pi},
$$

<span id="page-19-0"></span>e assim, o quociente:

$$
\frac{f(y)}{cg(y)} = e^{y - y^2/2 - 1/2} = e^{-(y - 1)^2/2}
$$

Em conclusão, o método de rejeição para gerar uma variável normal  $Z$ de média 0 e variância 1 fica da seguinte forma:

Passo 1: Gere uma variável aleatória exponencial Y com parâmetro  $\lambda = 1$ .

Passo 2: Gere um número pseudo-aleatório  $U_1$ .

Passo 3: Se  $U_1 \leq e^{-\frac{(Y-1)^2}{2}}$ , faça  $X = Y$ . Caso contrário, volte ao Passo 1.

Passo 4: Gere um número pseudo-aleatório  $U_2$ .

Passo 5: Se  $U_2 \leq \frac{1}{2}$  $\frac{1}{2}$ , faça  $Z = X$ . Caso contrário, faça  $Z = -X$ .

Existem algoritmos mais eficientes que esse para a geração de variáveis aleatórias normais de média  $0$  e variância 1, um exemplo importante deles é o método polar.

Considere que  $X \in Y$  sejam variáveis aleatórias normais independentes de média 0 e variância 1. E seja  $(R, \theta)$  a representação polar do vetor  $(X, Y)$ , isto é,  $R^2 = X^2 + Y^2$  e tan  $\theta = \frac{Y}{X}$  $\frac{Y}{X}$ .

Como  $X$  e  $Y$  são independentes, a densidade conjunta delas é o produto das densidades individuais, e portanto é dada por:

$$
f(x,y) = \frac{1}{\sqrt{2\pi}}e^{-x^2/2}\frac{1}{\sqrt{2\pi}}e^{-y^2/2} = \frac{1}{2\pi}e^{-(x^2+y^2)/2}.
$$
 (2-1)

Para determinar a densidade conjunta de  $R^2$  e  $\Theta$ , considere a seguinte mudança de variáveis:  $d = x^2 + y^2$  e  $\theta = \tan^{-1}(y/x)$ . Usando a equação (2-1) e o Jacobiano dessa transformação, pode-se afirmar que a densidade conjunta  $f(d, \theta)$  é dada por:

$$
f(d, \theta) = \frac{1}{2} \frac{1}{2\pi} e^{-d/2}, \ 0 < d < \infty, 0 < \theta < 2\pi.
$$

Essa densidade é o produto de uma densidade de uma variável exponencial com parâmetro  $\lambda = 1/2$  por uma densidade de uma variável uniforme em [0,  $2\pi$ ]. Portanto, tem-se que:

 $R^2$  e  $\theta$  são variáveis aleatórias independentes, sendo que  $R^2$  é uma variável exponencial com parâmetro  $1/2$  e  $\Theta$  é uma variável uniforme distribuída no intervalo  $[0, 2\pi]$ .

A consequência desses fatos proporciona um outro método para gerar um par de variáveis normais padrão. Os seus passos são:

<span id="page-20-0"></span>Passo 1: Gere dois números pseudo-aleatórios  $U_1$  e  $U_2$ .

Passo 2: Faça  $R^2 = -2 \log U_1$  e  $\Theta = 2\pi U_2$ .

Passo 3: Faça  $X = R \cos \Theta$  e  $Y = R \sin \Theta$ .

Mais detalhes sobre outros métodos para gerar variáveis normais padrão veja [\[10\]](#page-55-0).

Vale observar que, para gerar uma variável aleatória normal  $W$  de média  $\mu$  e variância  $\sigma^2$ , basta gerar uma variável normal Z de média 0 e variância 1 e atribuir à W o valor  $\mu + \sigma Z$ .

#### 2.3

#### Geração de vetores aleatórios normais multivariados

O processo de geração de cenários econométricos requer um algoritmo que gere um vetor aleatório normal multivariado  $X$  de dimensão  $k$  com média  $\mathbf{0} = (0,0,\ldots,0) \in \mathbb{R}^k$  e matriz de variância e covariância  $\Sigma \in \mathbb{R}^{k \times k}$ . Serão apresentados dois m´etodos bem conhecidos que resolvem esse problema, o método da rotação e o método da fatoração triangular.

Como a matriz  $\Sigma$  é simétrica e definida positiva, então existe uma matriz **P** tal que  $\mathbf{P}^T \Sigma \mathbf{P} = \mathbf{I}$ , onde *I* é a matriz identidade  $k \times k$ . Pois como  $\Sigma$  é simétrica, ela é diagonalizável, e assim pode-se escrever  $\Sigma = \mathbf{Q} \mathbf{D} \mathbf{Q}^T$ , onde  $\mathbf D$  é uma matriz diagonal contendo os autovalores de  $\Sigma$  e  $\mathbf Q$  é uma matriz ortogonal. Como  $\Sigma$  é definida positiva, então os seus autovalores são todos positivos, e portanto, os elementos da diagonal de D são positivos. Escrevendo  $\mathbf{P} = \mathbf{Q} \mathbf{D}^{1/2}$ , onde  $\mathbf{D}^{1/2} \mathbf{D}^{1/2} = \mathbf{D}$ , pode-se concluir que  $\Sigma = \mathbf{P} \mathbf{I} \mathbf{P}^{T}$ .

Fazendo  $Y = P^T X$ , tem-se que Y é um vetor aleatório normal multivariado de média 0 e variância I, pois

$$
E[\mathbf{Y}] = E[\mathbf{P}^T \mathbf{X}] = \mathbf{P}^T E[\mathbf{X}] = \mathbf{0}
$$

e

$$
Var[\mathbf{Y}] = Var[\mathbf{P}^T \mathbf{X}] = E[(\mathbf{P}^T \mathbf{X})(\mathbf{P}^T \mathbf{X})^T] - (E[\mathbf{P}^T \mathbf{X}])^2 = \mathbf{P}^T E[\mathbf{X} \mathbf{X}^T] \mathbf{P} = \mathbf{P}^T \Sigma \mathbf{P} = \mathbf{I}.
$$

Para gerar esse vetor  $\bf{Y}$  basta gerar um número aleatório normal  $Z$  para cada uma das  $k$  coordenadas de Y utilizando algum dos métodos apresentados na seção anterior.

Resumindo, o primeiro método para gerar o vetor normal aleatório multivariado  $\mathbf{X} \sim N_k(\mathbf{0}, \Sigma)$  consiste em gerar um vetor normal aleatório multivariado  $\mathbf{Y} \sim N_k(\mathbf{0}, \mathbf{I})$  e atribuir a  $\mathbf{X}$  o vetor  $(\mathbf{P}^T)^{-1}\mathbf{Y}$ . Esse procedimento é chamado de método da rotação. Ele é considerado um método caro pois para executá-lo é necessário determinar todos os autovalores de  $\Sigma$ .

Um algoritmo mais eficiente para a geração de um vetor aleatório normal multivariado é o chamado método da fatoração triangular, que será apresentado a seguir.

Como a matriz  $\Sigma$  é simétrica definida positiva, é possível aplicar nela uma fatoração Cholesky e escrevê-la na forma:  $\Sigma = \mathbf{L}\mathbf{L}^T$ , onde  $\mathbf{L}$  é uma matriz triangular inferior.

Considerando que Y ~  $N_k(0, I)$ , podemos afirmar que o vetor  $X = LY$  $\acute{\text{e}}$  um vetor aleatório normal multivariado de média 0 e variância Σ. Isso vem do fato que,

$$
E[\mathbf{X}] = E[\mathbf{L}\mathbf{Y}] = \mathbf{L}E[\mathbf{Y}] = \mathbf{0}
$$

e que

$$
\text{Var}[\mathbf{X}] = \text{Var}[\mathbf{L}\mathbf{Y}] = E[(\mathbf{L}\mathbf{Y})(\mathbf{L}\mathbf{Y})^T] - (E[\mathbf{L}\mathbf{Y}])^2 = \mathbf{L}E[\mathbf{Y}\mathbf{Y}^T]\mathbf{L}^T = \mathbf{L}\mathbf{I}\mathbf{L}^T = \Sigma.
$$

Portanto, o método da fatoração triangular para gerar o vetor  $X \sim$  $N_k(0, \Sigma)$  deve gerar inicialmente um vetor aleatório Y ~  $N_k(0, I)$  e depois fazer  $X = LY$ . Por ele ser bem eficiente, ele será o método adotado nesse trabalho.

# <span id="page-22-0"></span>3 Matemática financeira e atuarial

A teoria dos juros compostos em conjunto com a teoria da probabilidade associada à questão da sobrevivência e morte de um indivíduo são os fundamentos do presente trabalho. Este capítulo tem por objetivo, introduzir os conceitos básicos de matemática financeira e atuarial que tratam dessas duas teorias. Na verdade, muitos conceitos a serem apresentados aqui não serão diretamente utilizados nessa dissertação, mas eles ajudam no entendimento da proposta do modelo que será introduzido no capítulo [5.](#page-44-0)

# 3.1 Conceitos básicos da matemática financeira

Juro é a remuneração do capital empregado. Quando aplicamos um capital durante um período de tempo determinado, esperamos obter um certo rendimento. Após esse período, o *capital principal* investido se transformará em um valor capitalizado, chamado de *montante*, que será o capital principal acrescido do rendimento obtido durante o período de aplicação. A taxa de juros ´e a raz˜ao entre o rendimento e o capital principal.

Uma taxa de juros é sempre associada a uma *unidade básica de tempo*, por exemplo,  $6\%$  ao ano. Deve também ser conhecido o *período de aplicação*, que pode ser por exemplo diário, mensal, anual, bi-anual, etc. Uma taxa de juros é chamada *efetiva* se o período de aplicação é idêntico à unidade básica de tempo, nesse caso o rendimento é creditado no fim da unidade básica de tempo.

No regime de capitalização simples, os rendimentos de cada período são calculados sobre o capital principal. Portanto eles não incidem sobre os rendimentos acumulados. Esse regime só faz algum sentido em um contexto não-inflacionário, que não é o caso de interesse desse trabalho.

No regime de capitalização composto, o rendimento gerado pela aplicação será incorporado, passando a participar do cálculo de rendimento dos períodos de aplicação que vem a seguir.

# 3.1.1 Taxa de juros efetiva

Seja j uma taxa de juros efetiva anual. Para simplificar assuma que essa taxa é constante para todos os anos. Considere um fundo onde o capital principal  $C_0$  é investido e que um capital adicional  $A_k$  é aplicado no mesmo fundo no fim de cada ano k, para  $k = 1, \dots, n$ . O balanço do fundo no fim do ano k, denotado por  $C_k$ , incluindo o pagamento adicional  $A_k$  é dado por:

$$
C_k = C_{k-1} + jC_{k-1} + A_k, \ k = 1, \cdots, n. \tag{3-1}
$$

Que pode ser reescrito na forma:

$$
C_k - (1+j)C_{k-1} = A_k.
$$
\n(3-2)

Ao multiplicar essa equação por  $(1 + j)^{n-k}$  em ambos os lados e somar sobre todos os valores de  $k$ , obtém-se que:

$$
C_n = (1+j)^n C_0 + \sum_{k=1}^n (1+j)^{n-k} A_k.
$$
 (3-3)

As potências de  $(1 + j)$  são chamadas de *fatores de acumulação*. Portanto, o montante acumulado ou o valor futuro de um investimento com capital principal C após h anos é  $(1+j)^{h}C$ .

Desconto pode ser entendido como a diferença entre o valor do resgate do investimento e seu valor inicial. O *fator de desconto* é definido como

$$
v = \frac{1}{1+j}.
$$

A equação 3-3 pode ser reescrita na forma:

$$
v^n C_n = C_0 + \sum_{k=1}^n v^k A_k.
$$
 (3-4)

Assim, o valor presente de um capital C devido a um investimento de  $k$  anos  $\acute{\text{e}} v^kC.$ 

Segue uma outra forma de escrever a equação 3-1:

$$
C_k - C_{k-1} = jC_{k-1} + A_k.
$$

Se somarmos a equação acima sobre todos os  $k$ 's, tem-se que:

$$
C_n - C_0 = \sum_{k=1}^n jC_{k-1} + \sum_{k=1}^n A_k
$$

Em conclusão, o rendimento total do fundo é a soma total dos juros creditados

com o total dos depósitos feitos durante o período.

# 3.1.2 Taxa de juros nominal

Quando o período de aplicação não é idêntico à unidade básica de tempo, a taxa de juros é chamada de *nominal*. Por exemplo, considere uma taxa anual de 6% e um período de aplicação de 3 meses. Nesse caso, o rendimento creditado no fim de cada trimestre correspondente a uma taxa de juros de  $6\%/4 = 1.5\%$ . Dessa forma, um capital inicial de 1 unidade monetária renderia no fim de 4 trimestres o correspondente à  $(1.015)^4 = 1.06136$ . Observe que, a taxa de juros anual nominal de  $6\%$  quando convertida trimestralmente é equivalente a uma taxa anual efetiva de 6.136%.

Considere uma taxa de juros anual j, define-se  $j^{(m)}$  como a taxa de juros nominal convertida para um período de  $m$  vezes ao ano equivalente a  $j$ . Para determinar  $j^{(m)}$  utiliza-se a seguinte equação:

$$
(1 + \frac{j^{(m)}}{m})^m = 1 + j.
$$

Explicitando  $j^{(m)}$ , tem-se que:

$$
j^{(m)} = m[(1+j)^{1/m} - 1].
$$
\n(3-5)

Pode-se interpretar  $j^{(m)}$  quando  $m \to \infty$  como uma taxa de juros continuamente composta. Seja

$$
\delta = \lim_{m \to \infty} j^{(m)},
$$

que é denominada força dos juros equivalente a j. A equação 3-5 pode ser reescrita na forma:  $(1 + \frac{j^{(m)}}{m})^m = 1 + j.$ <br>
Explicitando  $j^{(m)}$ , tem-se que:<br>  $j^{(m)} = m[(1 + j)^{1/m} - 1].$ <br>
Pode-se interpretar  $j^{(m)}$  quando  $m \to \infty$  como uma taxa de<br>
continuamente composta. Seja<br>  $\delta = \lim_{m \to \infty} j^{(m)}$ ,<br>
que é denominada força

$$
j^{(m)} = \frac{(1+j)^{1/m} - (1+j)^0}{1/m}.
$$

Consequentemente, pode-se dizer que  $\delta$  é a derivada de  $(1+j)^x$  no ponto  $x=0$ . Assim,

$$
\delta = \ln(1+j)
$$

ou

$$
e^{\delta} = 1 + j.
$$

Portanto, o fator de acumulação para um período de h anos,  $h \in \mathbb{R}$ , é  $(1+j)^h = e^{\delta h}$  e o fator de desconto para o mesmo período é  $v^h = e^{-\delta h}$ 

Um modelo estocástico para o fluxo de caixa de um plano de previdência de um  $\frac{1}{100}$ indivíduo  $\frac{25}{100}$ 

# 3.1.3 Pagamentos antecipados

Até agora foi assumido que os rendimentos são creditados no fim do período de aplicação. Mas algumas vezes é útil assumir que os rendimentos são creditados no início de cada período de aplicação. Rendimentos creditados dessa forma são também conhecidos como *descontos*, e a taxa de juros correspondente é chamada de taxa de desconto ou taxa de juros antecipada.

Seja d uma taxa anual de desconto efetiva. Uma pessoa que investir uma quantidade C de capital principal vai ter creditado imediatamente a quantia  $dC$ , e o capital investido C vai ser retornado no fim do período. Investindo o rendimento  $dC$  nas mesmas condições, o investidor vai receber um rendimento adicional de  $d(dC) = d^2C$ . Novamente, ao aplicar a quantia  $d^2C$ , o investidor receberá  $d^3C$  como retorno de seu investimento. Repetindo esse processo infinitamente, o investidor vai receber no fim de um ano a seguinte quantia

$$
C + dC + d^{2}C + d^{3}C + \dots = \frac{1}{1 - d}C
$$

como retorno de seu investimento inicial C.

A taxa de juros equivalente  $j$  para esse tipo de investimento é obtida pela equação

$$
\frac{1}{1-d} = 1+j,
$$

que é equivalente dizer que:

$$
d = \frac{j}{1+j}
$$
  

$$
d
$$

ou

$$
j = \frac{d}{1 - d}.
$$

Seja  $d^{(m)}$  a taxa de desconto nominal equivalente a d só que creditada m vezes ao ano. O investidor, então, recebe no início de cada período de conversão  $\frac{d^{(m)}}{m}C$  e o seu capital principal  $C$  é retornado no fim do período.  $C + dC + d^2C + d^3C + \dots$ <br>
como retorno de seu investimento inicial *C*.<br>
A taxa de juros equivalente *j* para esse<br>
pela equação<br>  $\frac{1}{1-d} = 1 + j$ ,<br>
que é equivalente dizer que:<br>  $d = \frac{j}{1+j}$ <br>
ou<br>  $j = \frac{d}{1-d}$ .<br>
Seja  $d^{(m)}$  a t

Usando a igualdade

$$
\frac{1}{1 - \frac{d^{(m)}}{m}} = 1 + \frac{j^{(m)}}{m} = (1 + j)^{1/m},
$$

pode-se dizer que:

$$
d^{(m)} = m[1 - (1+j)^{-1/m}].
$$

Por um pequeno algebrismo, pode-se dizer também que:

$$
d^{(m)} = \frac{j^{(m)}}{1 + \frac{j^{(m)}}{m}}.
$$

Um modelo estocástico para o fluxo de caixa de um plano de previdência de um  $\frac{1}{100}$ indivíduo  $\frac{26}{100}$ 

Daí, pode-se tirar uma relação muito simples entre  $j^{(m)}$  e  $d^{(m)}$ :

$$
\frac{1}{d^{(m)}} = \frac{1}{m} + \frac{1}{j^{(m)}}.
$$

Com essa relação, conclui-se que a diferença entre a taxa de desconto e a taxa de juros some quando elas são consideradas contínuas, pois:

$$
\lim_{m \to \infty} d^{(m)} = \lim_{m \to \infty} j^{(m)} = \delta.
$$

# 3.1.4 Perpetuidades

Essa seção introduz certos tipos de sequências de pagamentos perpétuos (perpetuidades) e calcula seus valores presentes.

Inicialmente, considere as perpetuidades de pagamentos anuais de uma unidade monetária. Se o primeiro pagamento ocorre no tempo 0, a perpetuidade é chamada de *perpetuidade antecipada* e seu valor presente é dado por

$$
\ddot{a}_{\infty} = 1 + v + v^2 + \dots = \frac{1}{1 - v} = \frac{1}{d}.
$$

Se o primeiro pagamento ocorre no fim do primeiro ano, a perpetuidade é chamada de *perpetuidade postecipada* e seu valor presente é dado por

$$
a_{\infty} = v + v^2 + v^3 + \dots = \frac{v}{1 - v} = \frac{1}{j}.
$$

Considere agora que pagamentos de $\frac{1}{m}$ unidades monetárias são feitas  $m$  vezes ao ano. Se os pagamentos são feitos antecipadamente (primeiro pagamento no tempo  $(0)$ , então o valor presente desse tipo de perpetuidades é: dade é chamada de *perpetuidade antecipada* e seu valor presente é das<br>  $\ddot{a}_{\infty}$ <br>  $\ddot{b}_{\infty}$ <br>  $\dddot{b}_{\infty}$ <br>
Se o primeiro pagamento ocorre no fim do primeiro ano, a perpett<br>
chamada de *perpetuidade postecipada* e s

$$
\ddot{a}_{\infty}^{(m)} = \frac{1}{m} + \frac{1}{m}v^{1/m} + \frac{1}{m}v^{2/m} + \dots = \frac{1}{m}\frac{1}{1 - v^{1/m}} = \frac{1}{d^{(m)}}
$$

.

Por sua vez, se o primeiro pagamento é feito no fim do período  $1/m$ , então o valor presente da perpetuidade é:

$$
a_{\infty}^{(m)} = \frac{1}{m}v^{1/m} + \frac{1}{m}v^{2/m} + \frac{1}{m}v^{3/m} + \dots = \frac{1}{m}\frac{v^{1/m}}{1 - v^{1/m}} = \frac{1}{j^{(m)}}
$$

Um modelo estocástico para o fluxo de caixa de um plano de previdência de um indivíduo 27

# 3.1.5 Anuidades

Uma *anuidade* é definida como uma seqüência de pagamentos durante um tempo limitado, que é denotado por  $n$ . Na prática, as anuidades são mais usadas que as perpetuidades.

O valor presente de uma anuidade com n pagamentos anuais de uma unidade monetária começando no instante 0 é:

$$
\ddot{a}_{n} = 1 + v + v^2 + \dots + v^{n-1}.
$$

Pode-se representar a anuidade como a diferença entre duas perpetuidades, uma iniciada no instante  $0$  e outra no instante  $n$ . Assim, tem-se que:

$$
\ddot{a}_{n\bar{1}} = \ddot{a}_{\infty\bar{1}} - v^n \ddot{a}_{\infty\bar{1}} = \frac{1}{d} - v^n \frac{1}{d} = \frac{1 - v^n}{d}.
$$

De forma similar, pode-se obter a fórmula para o valor presente da anuidade com o primeiro pagamento feito no final do primeiro ano da seguinte maneira:

$$
a_{n} = \frac{1 - v^{n}}{j}.
$$

A fórmula para o valor presente de uma anuidade com  $m$  pagamentos parciais de  $1/m$  unidade monetária iniciada no tempo 0 é:

$$
\ddot{a}^{(m)}_{n\bar{\mathbf{q}}}=\frac{1-v^n}{d^{(m)}}.
$$

 $E$ , por fim, a fórmula para o valor presente de uma anuidade com  $m$  pagamentos parciais de  $1/m$  unidade monetária iniciada no tempo 1 é:

$$
a_{n]}^{(m)} = \frac{1 - v^n}{j^{(m)}}.
$$

Observe que o denominador varia dependendo da forma de pagamento e da frequência que eles são feitos.

O valor acumulado  $s$  das anuidades é também de interesse. As fórmulas para cada um dos tipos acima s˜ao respectivamente:

$$
\ddot{s}_{n} = \frac{(1+j)^{n} - 1}{d},
$$

$$
s_{n} = \frac{(1+j)^{n} - 1}{j},
$$

$$
\ddot{s}_{n}^{(m)} = \frac{(1+j)^{n} - 1}{d^{(m)}},
$$

<span id="page-28-0"></span>e

$$
s_{n]}^{(m)} = \frac{(1+j)^{n} - 1}{j^{(m)}}
$$

.

No caso de previdência e de seguros do ramo vida, sob o ponto de vista atuarial, as contas das anuidades devem levar em consideração a probabilidade do indiv´ıduo estar vivo para fazer o pagamento. A seguir ser˜ao introduzidos conceitos básicos atuariais para tal fim.

# 3.2 Conceitos básicos da matemática atuarial

Um dos elementos básicos dos seguros que lidam com a vida humana  $\acute{e}$  a tábua de mortalidade. Essa seção apresenta inicialmente um modelo probabilístico para a sobrevivência de um indivíduo. Depois, introduz-se as tábuas de mortalidade, e por fim, descreve as anuidades considerando as probabilidades de um indiv´ıduo estar vivo para fazer o pagamento.

# 3.2.1 Modelo probabilístico para sobrevivência de um indivíduo

Considere um indivíduo com  $x$  anos e  $T$  seu tempo futuro de vida, denotado por  $T(x)$ . Portanto, a idade em que o indivíduo morre é  $x + T(x)$ .

O tempo futuro de vida  $T$  de um indivíduo é uma variável aleatória com uma função de distribuição

$$
G(t) = Pr(T \le t), t \ge 0.
$$

A função  $G(t)$  representa a probabilidade que o indivíduo morrerá dentro de  $t$  anos, para qualquer valor de  $t$ . Assume-se que a função de distribuição de probabilidade de  $T$ , denotada por  $G$ , é conhecida e é contínua. Mais ainda, é considerado que G possui uma função de densidade  $g(g(t) = G'(t))$ .

Dentro desse contexto, a probabilidade que um indivíduo na idade  $x$ morra dentro de t anos, denotada por  $_tq_x$ , pode ser escrita da seguinte maneira:

$$
_tq_x=G(t).
$$

Similarmente, a probabilidade de um indivíduo sobreviver por mais  $t$  anos, denotada por  $_{t}p_{x}$  é:

$$
_t p_x = 1 - _t q_x.
$$

A probabilidade que um indivíduo com  $x$  anos sobreviva por mais  $s$  anos

e depois morra dentro de  $t$  anos é:

$$
s_{1}tq_{x} = Pr(s < T < s + t) = G(s + t) - G(s) = s_{1} + tq_{x} - sq_{x}.
$$

A probabilidade condicional de que um indivíduo com  $x$  anos sobreviva mais t anos depois de ter chegado a idade  $x + s$  é:

$$
{}_{t}p_{x+s} = Pr(T > s + t | T > s) = \frac{1 - G(s + t)}{1 - G(s)}.
$$

Da mesma forma, pode-se dizer que a probabilidade de um indivíduo morrer dentro de t anos dado que ele atingiu a idade  $x + s$  é:

$$
tq_{x+s} = Pr(T \le s + t | T > s) = \frac{G(s+t) - G(s)}{1 - G(s)}
$$

.

Seguem duas igualdades interessantes, pois levam a interpretações:

$$
s_{s+t}p_x = 1 - G(s+t) = [1 - G(s)]\frac{1 - G(s+t)}{1 - G(s)} = s p_{xt} p_{x+s}
$$

e

$$
sltqx = G(s + t) - G(s) = [1 - G(s)] \frac{G(s + t) - G(s)}{1 - G(s)} = s p_{xt} q_{x+s}.
$$

O valor esperado do tempo restante de um indivíduo com idade  $x \in E[T]$ , e será denotado por  $\overset{\circ}{e}_x$ , Sua definição é:

$$
\overset{\circ}{e}_x = E[T] = \int_0^\infty t g(t) dt.
$$

De agora em diante, se  $t = 1$  o índice  $t \notin$  omitido nas notações apresentadas.

A força de mortalidade de um indivíduo com idade  $x + t$  é definida por:

$$
\mu_{x+t} = \frac{g(t)}{1 - G(t)} = -\frac{d}{dt}ln[1 - G(t)].
$$

Como a função densidade  $q(t)$  representa a probabilidade de um indivíduo hoje com idade x morrer entre  $x + t$  e  $x + t + dt$ , onde dt representa um intervalo infinitesimal de tempo, g pode ser expressa na forma:

$$
g(t)dt = Pr(t < T < t + dt).
$$

Observe que a expressão acima pode ser reescrita utilizando a definição de força de mortalidade:

$$
g(t)dt = {}_t p_x \mu_{x+t} dt.
$$

Um modelo estocástico para o fluxo de caixa de um plano de previdência de um  $\frac{1}{100}$ indivíduo  $\frac{30}{100}$ 

Como consequência, a expectativa futura de vida de um indivíduo com  $x$  anos pode também ser expressa em função da força de mortalidade:

$$
\overset{\circ}{e}_x = \int_0^\infty t_t p_x \mu_{x+t} dt.
$$

Por outro lado, a força de mortalidade pode ser definida também da seguinte forma:

$$
\mu_{x+t} = -\frac{d}{dt} ln(\mu_x).
$$

Integrando a equação anterior, tem-se que:

$$
t p_x = e^{-\int_0^\infty \mu_{x+s} ds}.
$$

Define-se agora a variável aleatória  $K$  que representa o número de anos completos futuros vividos por um indivíduo com uma idade  $x$ . Assim, pode-se dizer que

$$
Pr(K = k) = Pr(k \leq T < k + 1) = {}_{k}p_{x} q_{x+k}, k = 0, 1, \ldots
$$

O valor esperado de  $K$  é chamado de valor esperado de truncamento do tempo de vida futura de um indivíduo com idade  $x$ , e é denotado por  $e_x$ . Portanto,

$$
e_x = E[K] = \sum_{k=1}^{\infty} k Pr(K = k) = \sum_{k=1}^{\infty} k_k p_x q_{x+k}.
$$

Ou então,

$$
e_x = \sum_{k=1}^{\infty} Pr(K \ge k) = \sum_{k=1}^{\infty} {}_{k}p_x.
$$

Seja  $S$  uma fração do ano durante o qual o indivíduo com idade inicial  $x$  morre, isto  $\acute{e}$ ,

$$
T = K + S.
$$

A variável aleatória  $S$  tem distribuição contínua entre 0 e 1. Como usualmente é feito, nesse trabalho considera-se que a variável  $S$  é distribuída uniformemente entre 0 e 1. Será considerado também nesse trabalho, como também é de costume na literatura, que as variáveis  $K \in S$  são independentes.  $Pr(K = k) = Pr(k \leq T < k+1) = \varepsilon p_x \; ,$ O valor esperado de  $K$ é chamado de valor esperad<br>de vida futura de um indivíduo com idade  $x$ , e é c<br>fe $\frac{2\pi}{3}$  de vida futura de um indivíduo com idade  $x$ , e é c<br> $e_x = E[K] = \sum_{k=1}^{\infty} k Pr(K =$ 

Assim, pode-se mostrar que:

$$
\overset{\circ}{e}_x = e_x + \frac{1}{2},
$$

e que

$$
\text{Var}[T] = \text{Var}[K] + \frac{1}{12}.
$$

Para inteiros positivos  $m$ , pode-se definir a variável aleatória

$$
S^{(m)} = \frac{1}{m}[mS + 1].
$$

É obtida como um arredondamento para o menor múltiplo de  $1/m$  maior que S. A densidade de massa de  $S^{(m)}$  existe nos pontos  $\frac{1}{m}$ ,  $\frac{2}{m}$  $\frac{2}{m}, \ldots, 1$ . Observe que a independência entre K e S implica na independência entre K e  $S^{(m)}$ . Mais ainda, como foi assumido que  $S$  é uniforme entre  $0$  e 1, então pode-se provar que  $S^{(m)}$  tem uma distribuição discreta uniforme.

# 3.2.2 Tábuas de mortalidade

Partindo-se de um número fechado de participantes, denominado "raiz", em que o gênero pode ser levado em consideração, a tábua de mortalidade revela a quantidade de pessoas vivas anualmente em cada idade, ou seja, trata-se de uma tábua determinada pelas taxas anuais de mortalidade ou de sobrevivência.

Existem vários tipos de tábuas atuariais, como a AT-49, AT-83 e a AT-2000, onde AT quer dizer *annuity table* e o número refere-se ao ano em que as estatísticas passadas começaram a valer. Tábuas mais modernas, como a AT-2000, é adotada em várias empresas no Brasil, principalmente para planos mais flexíveis como o PGBL. Ela possui o tempo de vida médio mais elevado que as outras, reduzindo assim, o valor do benefício a ser pago pelas empresas.

Por exemplo, na AT-49 a expectativa de sobrevida para alguém com 60 anos é de 18,5 anos, na AT-83 é de 22,6 e na AT-2000 é de 24,6. As tábuas mais modernas não devem ser vistas como injustas ou benéficas apenas  $\alpha$ s seguradoras. Refletem as mudanças que a sociedade vem sofrendo, como o aumento da expectativa de vida, melhores condições sanitárias e avanços na medicina. Nos Estados Unidos, por exemplo, a quantidade de pessoas centen´arias passou de 4000 em 1940, para mais de 61000, em 1997. Em resumo, se uma empresa trabalhar com tábuas desatualizadas, ela corre o risco de não ter como pagar no futuro a renda mensal vitalícia aos beneficiários.

A construção dessas tábuas pode ser oriunda da experiência das seguradoras ou se valer dos dados dos censos demográficos.

As tábuas, sob condição universal, são compostas de seis colunas:

 $x:$  coluna de idades, em anos;

 $l_x$ : número de pessoas vivas na idade x do grupo em estudo, de um total inicial hipotético de 100.000 novos nascimentos;

 $d_x$ : número de pessoas do grupo que morrem entre as idades  $x \in x + 1$ ;

 $q_x$ : probabilidade anual de morte, ou seja, a razão entre o número de pessoas do grupo que morrem numa idade  $w(d_w)$  pelo número de pessoas da idade de  $w_l(u_w)$ . Matematicamente, tem-se:  $q_x = \frac{d_x}{dx}$  $\frac{d_x}{d_x}$  ou  $q_x = \frac{l_x - l_{x+1}}{l_x}$  $\frac{d}{dx} \frac{d}{dx}$ 

 $p_x$ : probabilidade anual de sobrevivência, obtida pela relação:  $p_x = 1-q_x$ ;

 $e_x$ : expectativa de vida para um indivíduo com idade  $x$ .

Observe que a distribuição de  $K$  e outras variáveis podem ser calculadas pela tábua. Por exemplo,

$$
_{k}p_{x}=p_{x}p_{x+1}p_{x+2}\ldots p_{x+k-1}, k=1,2,3,\ldots.
$$

Para se obter a distribuição de  $T$  através da tábua deve-se usar uma interpolação.

Um tipo de interpolação assume que  $_u q_x$  é uma função linear em u, para  $u$  entre  $0$  e 1 e  $x$  sendo um número inteiro. Nesse caso, pode-se escrever que:

$$
_uq_x=uq_x.
$$

Além dessa hipótese, se for considerado que  $K$  e  $S$  são independentes e que  $S$  é distribuída uniformemente entre  $0$  e 1, então:

$$
_u p_x = 1 - u q_x,
$$

e

$$
\mu_{x+u} = \frac{q_x}{1 - uq_x}.
$$

No final do capítulo, apresenta-se nas tabelas a Tábua de Mortalidade AT-2000.

Um modelo estocástico para o fluxo de caixa de um plano de previdência de um indivíduo 33

# 3.2.3 Anuidades de vida inteira

Uma *anuidade de vida inteira* consiste numa série de pagamentos que são feitos por um indivíduo com idade inicial  $x$  enquanto ele estiver vivo. Portanto, ela possui uma dependência do tempo de sobrevida do indivíduo. Assim, o valor presente da anuidade deve ser considerado como uma variável aleatória. Essa variável será denotada por Y. Considere novamente, que os pagamentos são de uma unidade monetária, e que são feitos nos tempos  $0, 1, \ldots, K$ . O valor presente desses pagamentos é, portanto:

$$
Y = 1 + v + v^{2} + \ldots + v^{K} = \ddot{a}_{k+1}.
$$

A função de distribuição de probabilidade de  $Y$  é dada por:

$$
Pr(Y = \ddot{a}_{(k+1)} = Pr(K = k) = \kappa p_x q_{x+k}
$$

O valor esperado de Y é denotado por  $\ddot{a}_x$ . Pode-se escrever que:

$$
\ddot{a}_x = E[Y] = \sum_{k=0}^{\infty} \ddot{a}_{k+1} \xi_k p_x q_{x+k}.
$$

Por outro lado, o valor  $Y$  pode também ser reescrito na forma:

$$
Y = \sum_{k=0}^{\infty} v^k I_{\{K \ge k\}},
$$

onde  $I_{\{K\geq k\}}$  é uma variável indicadora para o evento  $K \geq k$ . Consequentemente,

$$
\ddot{a}_x = E[Y] = \sum_{k=0}^{\infty} v^k{}_k p_x,
$$

onde  $v=\frac{1}{1+\alpha}$  $\frac{1}{1+i}$  é o fator de desconto para uma taxa i.

O valor presente atuarial de uma anuidade de vida de uma unidade monetária por ano, pagável em prestações de  $1/m$  no início de cada m-ésima de um ano enquanto um indivíduo com x anos sobrevive, é denotado por  $\ddot{a}_x^{(m)}$ .

$$
\ddot{a}_x^{(m)} = \frac{1}{m} \sum_{h=0}^{\infty} v^{h/m} b/m p_x.
$$

A tradicional aproximação de  $\ddot{a}_x^{(m)}$  pode ser escrita na forma:

<span id="page-34-0"></span>Um modelo estocástico para o fluxo de caixa de um plano de previdência de um  $indivíduo$   $34$ 

$$
\ddot{a}_x^{(m)} = \ddot{a}_x - \frac{m-1}{2m}.
$$

Para  $m = 12$ , a anuidade de vida mensal é dada por :

$$
\ddot{a}_x^{(12)} = \ddot{a}_x - \frac{11}{24}.\tag{3-6}
$$

Todas os demais tipos de anuidades de vida inteira são deduzidos dessa mesma forma.

Para maiores detalhes sobre a teoria atuarial do ramo vida veja o livro do Gerber [\[3\]](#page-55-0).

<span id="page-35-0"></span>

| $\mathbf x$    | $l_x$   | $d_x$ | $p_x(\%)$ | $q_x(\%)$ | $e_x$ |
|----------------|---------|-------|-----------|-----------|-------|
| $\overline{0}$ | 100.000 | 231   | 0.997689  | 0.002311  | 79.6  |
| $\mathbf{1}$   | 99.769  | 90    | 0.999094  | 0.000906  | 78.8  |
| $\overline{2}$ | 99.679  | 50    | 0.999496  | 0.000504  | 77.8  |
| 3              | 99.628  | 41    | 0.999592  | 0.000408  | 76.9  |
| $\overline{4}$ | 99.588  | 36    | 0.999643  | 0.000357  | 75.9  |
| 5              | 99.552  | 32    | 0.999676  | 0.000324  | 74.9  |
| 6              | 99.520  | 30    | 0.999699  | 0.000301  | 73.9  |
| 7              | 99.490  | 28    | 0.999714  | 0.000286  | 73.0  |
| 8              | 99.461  | 33    | 0.999672  | 0.000328  | 72.0  |
| 9              | 99.429  | 36    | 0.999638  | 0.000362  | 71.0  |
| 10             | 99.393  | 39    | 0.999610  | 0.000390  | 70.0  |
| 11             | 99.354  | 41    | 0.999587  | 0.000413  | 69.1  |
| 12             | 99.313  | 43    | 0.999569  | 0.000431  | 68.1  |
| 13             | 99.270  | 44    | 0.999554  | 0.000446  | 67.1  |
| 14             | 99.226  | 45    | 0.999542  | 0.000458  | 66.2  |
| 15             | 99.180  | 47    | 0.999530  | 0.000470  | 65.2  |
| 16             | 99.134  | 48    | 0.999519  | 0.000481  | 64.2  |
| 17             | 99.086  | 49    | 0.999505  | 0.000495  | 63.2  |
| 18             | 99.037  | 51    | 0.999490  | 0.000510  | 62.3  |
| 19             | 98.987  | 52    | 0.999472  | 0.000528  | 61.3  |
| 20             | 98.934  | 54    | 0.999451  | 0.000549  | 60.3  |
| 21             | 98.880  | 57    | 0.999427  | 0.000573  | 59.4  |
| 22             | 98.823  | 59    | 0.999401  | 0.000599  | 58.4  |
| 23             | 98.764  | 62    | 0.999373  | 0.000627  | 57.4  |
| 24             | 98,702  | 65    | 0.999343  | 0.000657  | 56.5  |
| 25             | 98,637  | 68    | 0.999314  | 0.000686  | 55.5  |
| 26             | 98,570  | 70    | 0.999286  | 0.000714  | 54.6  |
| 27             | 98,499  | 73    | 0.999262  | 0.000738  | 53.6  |
| 28             | 98, 427 | 75    | 0.999242  | 0.000758  | 52.6  |
| 29             | 98, 352 | 76    | 0.999226  | 0.000774  | 51.7  |
| 30             | 98, 276 | 77    | 0.999216  | 0.000784  | 50.7  |
| 31             | 98, 199 | 77    | 0.999211  | 0.000789  | 49.8  |
| 32             | 98, 121 | 77    | 0.999211  | 0.000789  | 48.8  |
| 33             | 98,044  | 77    | 0.999210  | 0.000790  | 47.8  |
| 34             | 97,967  | 77    | 0.999209  | 0.000791  | 46.9  |
| 35             | 97,889  | 78    | 0.999208  | 0.000792  | 45.9  |
| 36             | 97,812  | 78    | 0.999206  | 0.000794  | 44.9  |
| 37             | 97,734  | 80    | 0.999177  | 0.000823  | 44.0  |
| 38             | 97,653  | 85    | 0.999128  | 0.000872  | 43.0  |

Tabela 3.1: Tábua de mortalidade AT-2000: idades entre 0 e 38 anos.

<span id="page-36-0"></span>

| Х  | $l_x$   | $d_x$ | $p_x(\%)$ | $q_x(\%)$ | $e_x$ |
|----|---------|-------|-----------|-----------|-------|
| 39 | 97,568  | 92    | 0.999055  | 0.000945  | 42.1  |
| 40 | 97,476  | 102   | 0.998957  | 0.001043  | 41.1  |
| 41 | 97,374  | 114   | 0.998832  | 0.001168  | 40.1  |
| 42 | 97, 261 | 129   | 0.998678  | 0.001322  | 39.2  |
| 43 | 97, 132 | 146   | 0.998495  | 0.001505  | 38.2  |
| 44 | 96,986  | 166   | 0.998285  | 0.001715  | 37.3  |
| 45 | 96,820  | 189   | 0.998052  | 0.001948  | 36.4  |
| 46 | 96,631  | 212   | 0.997802  | 0.002198  | 35.4  |
| 47 | 96, 419 | 237   | 0.997537  | 0.002463  | 34.5  |
| 48 | 96, 181 | 264   | 0.997260  | 0.002740  | 33.6  |
| 49 | 95, 918 | 290   | 0.996972  | 0.003028  | 32.7  |
| 50 | 95,627  | 318   | 0.996670  | 0.003330  | 31.8  |
| 51 | 95,309  | 348   | 0.996353  | 0.003647  | 30.9  |
| 52 | 94, 961 | 378   | 0.996020  | 0.003980  | 30.0  |
| 53 | 94,583  | 410   | 0.995669  | 0.004331  | 29.1  |
| 54 | 94, 174 | 442   | 0.995302  | 0.004698  | 28.2  |
| 55 | 93,731  | 476   | 0.994923  | 0.005077  | 27.4  |
| 56 | 93, 255 | 510   | 0.994535  | 0.005465  | 26.5  |
| 57 | 92,746  | 544   | 0.994139  | 0.005861  | 25.7  |
| 58 | 92, 202 | 578   | 0.993735  | 0.006265  | 24.8  |
| 59 | 91,624  | 613   | 0.993306  | 0.006694  | 24.0  |
| 60 | 91,011  | 653   | 0.992830  | 0.007170  | 23.1  |
| 61 | 90, 358 | 697   | 0.992286  | 0.007714  | 22.3  |
| 62 | 89,661  | 748   | 0.991652  | 0.008348  | 21.5  |
| 63 | 88,913  | 808   | 0.990907  | 0.009093  | 20.7  |
| 64 | 88, 104 | 878   | 0.990032  | 0.009968  | 19.8  |
| 65 | 87,226  | 959   | 0.989007  | 0.010993  | 19.0  |
| 66 | 86, 267 | 1,051 | 0.987812  | 0.012188  | 18.3  |
| 67 | 85, 216 | 1,157 | 0.986428  | 0.013572  | 17.5  |
| 68 | 84,059  | 1,274 | 0.984840  | 0.015160  | 16.7  |
| 69 | 82,785  | 1,403 | 0.983054  | 0.016946  | 16.0  |
| 70 | 81,382  | 1,540 | 0.981080  | 0.018920  | 15.3  |
| 71 | 79,842  | 1,682 | 0.978929  | 0.021071  | 14.6  |
| 72 | 78,160  | 1,828 | 0.976612  | 0.023388  | 13.9  |
| 73 | 76,332  | 1,975 | 0.974129  | 0.025871  | 13.2  |
| 74 | 74, 357 | 2,123 | 0.971448  | 0.028552  | 12.5  |
| 75 | 72, 234 | 2,274 | 0.968523  | 0.031477  | 11.9  |
| 76 | 69,960  | 2,427 | 0.965314  | 0.034686  | 11.3  |
| 77 | 67,534  | 2,581 | 0.961775  | 0.038225  | 10.7  |
| 78 | 64,952  | 2,737 | 0.957868  | 0.042132  | 10.1  |

Tabela 3.2: Tábua de mortalidade AT-2000: idades entre 39 e 78 anos.

<span id="page-37-0"></span>

| х   | $l_x$            | $d_x$            | $p_x(\%)$ | $q_x(\%)$ | $e_x$   |
|-----|------------------|------------------|-----------|-----------|---------|
| 79  | 62, 216          | 2,888            | 0.953573  | 0.046427  | 9.6     |
| 80  | 59,327           | 3,033            | 0.948872  | 0.051128  | 9.0     |
| 81  | 56, 294          | 3,167            | 0.943750  | 0.056250  | 8.5     |
| 82  | 53, 127          | 3,284            | 0.938191  | 0.061809  | 8.0     |
| 83  | 49,844           | 3,381            | 0.932174  | 0.067826  | 7.6     |
| 84  | 46, 463          | 3,453            | 0.925678  | 0.074322  | 7.1     |
| 85  | 43,010           | 3,498            | 0.918674  | 0.081326  | 6.7     |
| 86  | 39,512           | 3,511            | 0.911137  | 0.088863  | 6.3     |
| 87  | 36,001           | 3,491            | 0.903042  | 0.096958  | 5.9     |
| 88  | 32,510           | 3,434            | 0.894369  | 0.105631  | 5.5     |
| 89  | 29,076           | 3,340            | 0.885142  | 0.114858  | 5.2     |
| 90  | 25,737           | 3,207            | 0.875388  | 0.124612  | 4.9     |
| 91  | 22,529           | 3,038            | 0.865139  | 0.134861  | 4.6     |
| 92  | 19, 491          | 2,837            | 0.854425  | 0.145575  | 4.3     |
| 93  | 16,654           | 2,610            | 0.843273  | 0.156727  | 4.0     |
| 94  | 14,044           | 2,363            | 0.831710  | 0.168290  | 3.7     |
| 95  | 11,680           | 2,105            | 0.819755  | 0.180245  | 3.5     |
| 96  | 9,575            | 1,844            | 0.807435  | 0.192565  | 3.2     |
| 97  | 7,731            | 1,587            | 0.794771  | 0.205229  | 3.0     |
| 98  | 6,144            | 1,344            | 0.781317  | 0.218683  | 2.8     |
| 99  | 4,801            | 1,120            | 0.766629  | 0.233371  | 2.6     |
| 100 | 3,680            | 919              | 0.750259  | 0.249741  | 2.4     |
| 101 | 2,761            | 741              | 0.731763  | 0.268237  | 2.2     |
| 102 | 2,021            | 585              | 0.710695  | 0.289305  | 2.0     |
| 103 | 1,436            | 450              | 0.686609  | 0.313391  | 1.8     |
| 104 | 986              | 336              | 0.659060  | 0.340940  | 1.6     |
| 105 | 650              | 242              | 0.627602  | 0.372398  | 1.4     |
| 106 | 408              | 166              | 0.591790  | 0.408210  | 1.2     |
| 107 | 241              | 108              | 0.551177  | 0.448823  | $1.0\,$ |
| 108 | 133              | 66               | 0.505319  | 0.494681  | 0.9     |
| 109 | 67               | 37               | 0.453769  | 0.546231  | 0.7     |
| 110 | 31               | 18               | 0.396083  | 0.603917  | 0.6     |
| 111 | 12               | 8                | 0.331814  | 0.668186  | 0.4     |
| 112 | $\overline{4}$   | 3                | 0.260517  | 0.739483  | 0.3     |
| 113 | $\mathbf 1$      | $\mathbf 1$      | 0.181746  | 0.818254  | 0.2     |
| 114 | $\boldsymbol{0}$ | $\overline{0}$   | 0.095055  | 0.904945  | 0.1     |
| 115 | 0                | $\boldsymbol{0}$ | 0.000000  | 1.000000  | 0.0     |

Tabela 3.3: Tábua de mortalidade AT-2000: idades entre 79 e 115 anos.

# <span id="page-38-0"></span>4 O modelo econométrico

O objetivo desse capítulo é o de apresentar um modelo econométrico para as variáveis financeiras que servem de entrada para o modelo estocástico de fluxo de caixa que será apresentado no capítulo [5.](#page-44-0) Conhecer os valores futuros desses parâmetros é fundamental e é a base dos modelos de gestão de ativos e passivos.

Nesse modelo econométrico são utilizadas variáveis econômicas que se mostraram adequadas para definir a composição da carteira de ativos que formam um fundo de previdência.

Primeiramente, é feita uma pequena introdução à séries temporais. Em particular, é introduzido o modelo multivariado auto-regressivo. Além disso,  $\acute{e}$  descrito como se gera os cenários das trajetórias futuras do modelo VAR. Depois, as variáveis a serem estudadas são apresentadas e analisadas sob o ponto de vista estatístico. Em seguida, apresenta-se a estimativa do modelo VAR para essas variáveis.

#### 4.1 Análise de séries temporais

A *análise de séries temporais* é uma área da Estatística dedicada ao estudo de observações que apresentam dependência no tempo. É muito comum encontrar estudos sobre esse assunto que envolvem a utilização de dados acerca da realidade econômica e financeira.

O enfoque de Box-Jenkins [\[1\]](#page-55-0) para análise de séries temporais tem como objetivo principal a realiza¸c˜ao da previs˜ao. Essa metodologia permite que valores futuros de uma série sejam previstos tomando por base apenas seus valores presentes e passados. Usualmente, isso é feito explorando a correlação temporal que existe entre o valores observados da série.

A relação temporal considerada pelo enfoque de Box-Jenkins é representada formalmente por um conjunto de processos estocásticos genericamente denominados modelos ARIMA. Por envolverem apenas uma série de tempo, eles s˜ao classificados como modelos univariados.

<span id="page-39-0"></span>Um modelo estocástico para o fluxo de caixa de um plano de previdência de um  $\int$ indivíduo  $39$ 

Os modelos ARIMA resultam da combinação de três componentes: Auto-Regressivo (AR), de Integração (I) e de médias móveis (MA, por ser a abreviação de Moving Average).

Na metodologia de Box-Jenkins, uma série de tempo pode conter as três componentes ou apenas um subconjunto, resultando daívárias métodos para análise.

# 4.1.1 Introdução ao modelo VAR

 $\hat{E}$  de interesse desse trabalho estudar as trajetórias futuras de várias variáveis ao mesmo tempo. A metodologia de Box-Jenkins é extensível também para esse caso.

O modelo de série temporal multivariado para as variáveis financeiras a ser utilizado nesse capítulo é um modelo de vetores auto-regressivos (VAR-Vector Auto-Regressive models), ele é baseado somente na componente autoregressiva.

Num modelo VAR, o vetor  $y_t \in \mathbb{R}^n$  no instante t é descrito apenas por seus valores passados e pelo vetor de ruído branco  $\epsilon_t \in \mathbb{R}^n$ . O modelo VAR mais geral é o de ordem p, nele o vetor  $y_t$  depende de  $y_{t-1}, y_{t-2}, \ldots, y_{t-p}$  e do vetor de resíduos  $\epsilon_t$ , que estão correlacionados entre eles no instante t mas não em momentos anteriores a  $t$ . A sua representação algébrica é a seguinte:

$$
\mathbf{y}_t = \mathbf{c} + \sum_{k=1}^p \mathbf{A}_k \mathbf{y}_{t-k} + \epsilon_t,
$$

onde **c** ∈  $\mathbb{R}^n$  é o vetor de intercepto,  $\mathbf{A}_k$  ∈  $\mathbb{R}^{n \times n}$ ,  $k = 0, 1, 2, ..., p$ , são as matrizes dos coeficientes do modelo e  $\epsilon_t \in \mathbb{R}^{n \times n}$  é o vetor de resíduos, tal que:  $E[\epsilon_t] = \mathbf{0} \in \mathbb{R}^n$ ,  $E[\epsilon_t \epsilon_t^T] = \mathbf{\Sigma} \in \mathbb{R}^{n \times n}$ .

Os estimadores de Mínimos Quadrados Ordinários são os melhores estimadores dado que os resíduos das diferentes equações não são correlacionados e que são independentes e igualmentes distribuídos ao longo do tempo. Na presença de correlação entre os resíduos das equações, conhecida como correlação contemporânea, o melhor estimador é o método de regressão aparentemente n˜ao-relacionada (SUR - Seemly Unrelated Regression). Para maiores detalhes dos métodos de estimação veja o livro de Judge et al. de 1985 [\[4\]](#page-55-0).

# 4.1.2

#### Geração das trajetórias futuras

Para gerar cenários para as trajetórias futuras de um modelo  $VAR(p)$ deve-se primeiro estimar o vetor de intercepto c, os elementos das matrizes

<span id="page-40-0"></span> $\mathbf{A}_1, \mathbf{A}_2, \ldots, \mathbf{A}_p$ , e a matriz de variância e covariância dos resíduos  $\mathbf{\Sigma} = E[\epsilon_t \epsilon_t^T].$ Considerando que as condições iniciais do modelo são dadas, isto é, que se conhece os vetores  $y_0, y_1, \ldots, y_{p-1}$ , então a geração das previsões futuras até o tempo  $T$  do vetor  $y_t$  segue os seguintes passos:

Passo 1: Faça  $t = p$ .

Passo 2: Decomponha a matriz  $\Sigma$  na forma de Cholesky.

Passo 3: Gere o vetor de resíduos  $\epsilon_t$  utilizando o método fatoração triangular utilizando a decomposição Cholesky da matriz  $\Sigma$  estimada.

Passo 4: Calcule  $y_t$  utilizando

$$
\mathbf{y}_t = \mathbf{c} + \sum_{k=1}^p \mathbf{A}_k \mathbf{y}_{t-k} + \epsilon_t.
$$

Passo 5: Faça  $t = t + 1$ ; Se  $t \leq T$  então volte ao passo 3 senão termine.

#### 4.2 As variáveis financeiras

No modelo de simulação, os ativos devem ser investidos todos os meses tanto no período de diferimento quanto no período de benefícios. Para isso, foi considerado uma carteira onde o capital ´e aplicado em renda fixa, renda variável e em títulos públicos. Foram utilizadas as seguintes variáveis financeiras como proxies para a rentabilidade desses investimentos:

- CDI Certificado de Dep´osito Interfinanceiro: acumulada no mˆes anualizada com periodicidade mensal para representar renda fixa;
- IBOVESPA ´Indice de Lucratividade da Bolsa de Valores de S˜ao Paulo: com variação e periodicidades mensais para representar renda variável;
- IGP-M ´Indice Geral de Pre¸cos / Mercado: com varia¸c˜ao e periodicidades mensais para representar inflação;
- SWAP 180 Derivativo financeiro que tem por finalidade promover a troca (simultaneamente) de ativos financeiros entre os agentes econômicos envolvidos, por exemplo: Uma empresa possui um ativo financeiro indexado a variação do dólar comercial e deseja trocar a variação deste ativo financeiro (dólar comercial) por uma determinada taxa préfixada sem se desfazer do ativo financeiro, neste caso ela poderá através de um swap de taxas realizar tal operação: taxa anual, periodicidade mensal, representa a rentabilidade de títulos com maturidade de seis meses.

<span id="page-41-0"></span>Um modelo estocástico para o fluxo de caixa de um plano de previdência de um  $\frac{1}{1}$ indivíduo  $\frac{41}{1}$ 

O período de análise está compreendido desde Janeiro de 2000 até Dezembro de 2005. Portanto foram utilizados 72 dados mensais de cada série. As taxas CDI e Swap 180 foram convertidas em dados mensais tanto para os testes como para a simulação.

Estatísticas das variáveis financeiras escolhidas. Na tabela [4.2,](#page-40-0) estão apresentadas as principais estatísticas das quatro variáveis financeiras escolhidas.

Ibovespa e IGP-M registram os maiores desvios padrões. Estes dois rendimentos também possuem os maiores valores máximos e os menores mínimos, sendo os únicos que registram valores negativos em todo período estudado. Swap e CDI se caracterizam por ter, aproximadamente, os mesmos valores das estatísticas, sendo Swap superior em todas, exceto no valor máximo, que é igual ao CDI. Em geral, a rentabilidade e o risco de títulos longos  $\acute{e}$  superior a rentabilidade e o risco de títulos curtos; este fato estilizado é confirmado na tabela abaixo.

| Estatística   | $CDI(\%)$ | $Ibovespa(\%)$ | $IGP-M(\%)$ | $Swap(\%)$ |
|---------------|-----------|----------------|-------------|------------|
| Média         | 1.435755  | 1.285417       | 0.885972    | 1.509065   |
| Mediana       | 1.394218  | 1.625000       | 0.715000    | 1.467933   |
| Valor máximo  | 2.075377  | 17.92000       | 5.190000    | 2.075377   |
| Valor mínimo  | 1.009570  | $-17.17000$    | $-1.000000$ | 1.033354   |
| Desvio padrão | 0.215506  | 8.387782       | 1.022399    | 0.250056   |

Tabela 4.1: Estatísticas das séries de dados mensais de janeiro/2000 à dezembro/2005.

#### 4.3

# A estimativa do modelo VAR das variáveis financeiras

Para se estimar o modelo, o primeiro passo será definir quantas defasagens para trás serão consideradas, ou seja, escolher o valor de  $p$  para o modelo  $VAR(p)$ . Os critérios de informação de Akaike e o de Schwarz [\[4\]](#page-55-0) têm como objetivo escolher, segundo uma estatística, qual é a defasagem  $p$  mais adequada. No caso em estudo, para os dados durante esse período de observação, ambos indicaram que o modelo  $VAR(1)$  é o melhor.

Considere o modelo VAR $(1)$  abaixo indexado pelo mês t:

$$
\begin{bmatrix} CDI \\ IBO \\ IGPM \\ SWAP \end{bmatrix}_t = \mathbf{c} + \mathbf{A}_1 \begin{bmatrix} CDI \\ IBO \\ IGPM \\ SWAP \end{bmatrix}_{t-1} + \begin{bmatrix} \epsilon_{CDI} \\ \epsilon_{IBO} \\ \epsilon_{IGPM} \\ \epsilon_{SWAP} \end{bmatrix}_{t}
$$

<span id="page-42-0"></span>Um modelo estocástico para o fluxo de caixa de um plano de previdência de um  $\int_0^\infty 42$ 

Foi utilizado o software Eviews<sup>®</sup> para o cálculo das estimativas, e o modelo final  $\acute{e}$ :  $\qquad \qquad$   $\Gamma$  $\overline{1}$  $\Gamma$  $\overline{a}$ 

$$
\begin{bmatrix}\nCDI \\
IBO \\
IGPM \\
SWAP\n\end{bmatrix}_t =\n\begin{bmatrix}\n0.003067 \\
-0.070048 \\
0.005284 \\
0.004704\n\end{bmatrix} +\n\begin{bmatrix}\n0.681981 & -0.001377 & 0.009502 & 0.093059 \\
14.35822 & -0.033621 & 0.342870 & -8.486075 \\
-1.340442 & -0.002985 & 0.718172 & 1.078787 \\
-0.216747 & -0.004738 & 0.016571 & 0.883706\n\end{bmatrix}\n\begin{bmatrix}\nCDI \\
IBO \\
IGPM \\
IGPM \\
IGPM \\
SWAP\n\end{bmatrix}_t +\n\begin{bmatrix}\n\epsilon_{CDI} \\
\epsilon_{IBO} \\
\epsilon_{IGPM} \\
\epsilon_{IGPM} \\
\epsilon_{SWAP}\n\end{bmatrix}_t\n\begin{bmatrix}\n\epsilon_{CDI} \\
\epsilon_{IBO} \\
\epsilon_{IGPM} \\
\epsilon_{SWAP}\n\end{bmatrix}_t
$$
\n(4-1)

A matriz de variância e covariância dos resíduos do modelo estimado é:

 $\overline{a}$ 

 $\overline{1}$  $\frac{1}{2}$  $\mathbf{I}$  $\overline{1}$  $\overline{1}$ 

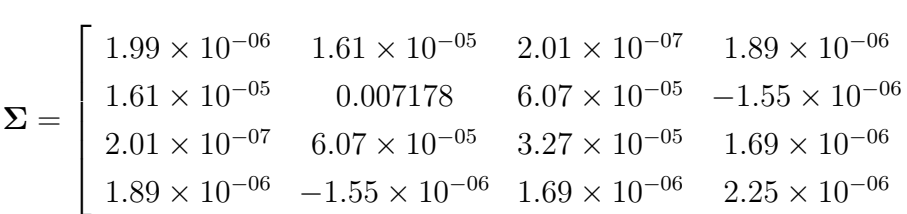

No apêndice encontram-se as quatro séries utilizadas no período de janeiro de 2000 até dezembro de 2005.

Na tabela 4.3 são apresentados os resultados da estimação do  $VAR(1)$ . Os valores entre parênteses são os erros padrões das estimações dos coeficientes e os valores entre colchetes são as estatísticas "t".

A influência na primeira defasagem do CDI no valor corrente dessa série já era esperado. Pois é conhecida a inércia de seqüências envolvendo taxa de juros. A mesma propriedade também pode ser observada na série de SWAP, que depende negativamente do IBOVESPA. Isso pode ser explicado observando que em períodos de mercado calmo, o IBOVESPA tende a subir e as taxas longas tendem a cair ou no máximo permanecem constantes (ou seja, há uma suave relação negativa entre essas duas séries). Como também há inércia na inflação, era de se esperar a influência da primeira defasagem do IGPM na sua observação corrente; adicionalmente, a relação negativa entre a primeira defasagem do CDI e o IGPM reflete a influência do juro sobre a atividade econômica, e desta sobre a inflação (uma alta no juro gera uma queda na atividade econômica, que tende a inibir a alta nos preços).

<span id="page-43-0"></span>Um modelo estocástico para o fluxo de caixa de um plano de previdência de um  $indivíduo$  43

| Variáveis      | Variáveis Dependentes |              |              |              |  |
|----------------|-----------------------|--------------|--------------|--------------|--|
| Independentes  | <b>CDI</b>            | Ibovespa     | IGP-M        | Swap         |  |
|                |                       |              |              |              |  |
| $CDI(-1)$      | 0.681981              | 14.35822     | $-1.340442$  | $-0.216747$  |  |
|                | (0.15762)             | (9.46424)    | (0.63842)    | (0.16741)    |  |
|                | [4.32666]             | [1.51710]    | $[-2.09963]$ | $[-1.29472]$ |  |
|                |                       |              |              |              |  |
| $Ibovespa(-1)$ | $-0.001377$           | $-0.033621$  | $-0.002985$  | $-0.004738$  |  |
|                | (0.00215)             | (0.12920)    | (0.00872)    | (0.00229)    |  |
|                | $[-0.64008]$          | $[-0.26022]$ | $[-0.34253]$ | $[-2.07317]$ |  |
|                |                       |              |              |              |  |
| $IGP-M(-1)$    | 0.009502              | 0.342870     | 0.718172     | 0.016571     |  |
|                | (0.02291)             | (1.37587)    | (0.09281)    | (0.02434)    |  |
|                | [0.41468]             | [0.24920]    | [7.73805]    | [0.68091]    |  |
|                |                       |              |              |              |  |
| $Swap(-1)$     | 0.093059              | $-8.486075$  | 1.078787     | 0.883706     |  |
|                | (0.15123)             | (9.08025)    | (0.61251)    | (0.16062)    |  |
|                | [0.61536]             | $[-0.93456]$ | [1.76124]    | [5.50198]    |  |
|                |                       |              |              |              |  |

Tabela 4.2: Estimação do Vetor Autoregressivo(VAR).

# <span id="page-44-0"></span>5 Um simulador estocástico para o fluxo de caixa

O objetivo desse capítulo é o de apresentar um simulador estocástico para o fluxo de caixa de um plano de previdência do tipo PGBL de um único indivíduo.

Primeiramente serão descritas as hipóteses do modelo. Depois apresentase o simulador estocástico, que é composto de duas partes: uma para o período de diferimento e outra para o período de benefícios. E, por fim, são apresentados os resultados das simulações.

# 5.1 Hipóteses sobre o plano de previdência

São feitas diversas hipóteses sobre o plano de previdência do tipo PGBL, a fim de simplificar o modelo matem´atico. O modelo pensado considera um plano de contribuição definida, que não estabelece o benefício no ato da contratação, mas sim a contribuição que é constante, ou seja não é alterada durante o período de diferimento. O benefício só será conhecido ao final da vida laborativa do participante e é vitalício. Os resgates e as portabilidades ficam bloqueadas e os encargos não são atrelados ao plano. Durante o período de diferimento, os pagamentos são mensais e são realizados no fim de cada mês. É assumido que o participante inicia o plano no dia do seu anivers´ario, e que ele n˜ao morre no período de diferimento. A tábua de mortalidade utilizada é a AT-2000 com taxa  $de 5\%$  ao ano para o desconto dado ao benefício no momento da aposentadoria.

# 5.2

# O simulador estocástico

O modelo para o plano de previdência de um indivíduo com as hipóteses feitas acima possui dois períodos bem definidos, o de diferimento, que corresponde ao intervalo de meses do início do plano até o momento de sua aposentadoria, e o de benefícios, que corresponde ao período do mês seguinte a sua aposentadoria até a sua morte.

Primeiramente será apresentado o simulador para o período de diferimento e em seguida o simulador para o período de benefícios.

# <span id="page-45-0"></span>5.2.1 Simulador para o período de diferimento

Suponha que o participante deposite na conta do seu plano uma quantia  $C$  no fim de cada mês e que o montante existente na conta no início de cada mês é investido de acordo com a seguinte carteira:  $40\%$  em renda fixa (RF),  $30\%$  em renda variável (RV) e  $30\%$  em títulos (TIT). Isso representa uma restrição muito forte no modelo, mas que em trabalhos futuros será substituída por um otimizador estocástico com múltiplos estágios para definir a melhor carteira a longo prazo. Para maiores detalhes desse problema de otimização veja [\[11,](#page-55-0) [7,](#page-55-0) [2,](#page-55-0) [5\]](#page-55-0).

Portanto se existiam  $M_t$  unidades monetárias no início do mês t na conta do participante, no início do mês  $t + 1$  a conta terá o saldo de:

$$
M_{t+1} = 0.4 \times M_t \times (1 + RF_t) + 0.3 \times M_t \times (1 + RV_t) + 0.3 \times M_t \times (1 + TIT_t) + C,
$$
  
(5-1)  
onde  $RF_t$ ,  $RV_t$  e  $TIT_t$  correspondem, respective  
momente, aos juros do mês t

dos ativos de renda fixa, renda variável e dos títulos. Essa fórmula recursiva se mostra bem adequada porque esses juros variam com o tempo. Eles são estimados pelo modelo VAR das variáveis financeiras apresentadas no capítulo [4.](#page-38-0)

A taxa de juros  $RF_t$  referente a renda fixa é representada pela variável de certificados de depósitos interfinanceiro  $CDI_t$ . Para a taxa da renda variável  $RV<sub>t</sub>$  foi utilizada a variável índice do IBOVESPA,  $IBO<sub>t</sub>$ . Finalmente, para a taxa dos títulos  $TIT_t$  foi utilizado a taxa de SWAP de 180 dias,  $SWAP_t$ . Como todas essas taxas são nominais e o que importa para o segurado é o poder aquisitivo de seus benefícios em termos reais, todas as rentabilidades devem ser corrigidas pela inflação, ou seja descontadas pelo IGPM. A conversão da taxa nominal em taxa efetiva de cada uma delas é feita através da seguinte fórmula: dos ativos de renda fixa, renda variável e dos títulos. Essa i<br>se mostra bem adequada porque esses juros variam com o<br>estimados pelo modelo VAR das variáveis financeiras apresen<br>4.<br>A taxa de juros  $RF_t$  referente a renda f

$$
Taxa\_Efetiva_t = \frac{1 + Taxa\_Nominal_t}{1 + IGPM_t} - 1.
$$

<span id="page-46-0"></span>Os dados de entrada da primeira parte do simulador são:

- $A$  idade inicial, denotada por  $Idade\_Initial$ , do participante.
- $A$  idade em que o participante irá se aposentar, Idade Aposentadoria.
- O valor da contribuição mensal  $C$ .

O simulador do período de diferimento seguirá o seguinte algoritmo:

Passo 1:  $M_0 = 0$ ;  $t = 0$ ; Idade = Idade Inicial.

- Passo 2: Estime o vetor  $\begin{bmatrix} CDI & IBO & IGPM & SWAP \end{bmatrix}^T_t$  para o mês t usando o modelo VAR descrito na equação [4-1.](#page-42-0)
- Passo 3: Calcule  $M_{t+1}$  usando a equação [5-1.](#page-45-0)
- Passo 4:  $t = t + 1$ .
- Passo 5: Se  $t \mod 12 = 0$ , então  $Idade = Idade + 1$ .
- Passo 6: Se Idade < Idade\_Aposentadoria então volte ao Passo 2, senão  $M_{final} =$  $M_t$ ; e termine.

Assim, essa primeira parte do simulador calcula um cenário para o montante final de um indivíduo, cujo valor é armazenado na variável  $M_{final}$ .

#### 5.2.2

#### Simulador para o período de benefícios

Seja  $M_{final}$  o valor do montante que o indivíduo acumulou durante o período de diferimento. Os *benefícios* são pagamentos constantes que os participantes recebem em função da sua aposentadoria e de sua expectativa de vida futura. O cálculo do benefício do primeiro ano, denotado por  $B_1$ , é dado por

$$
B_1 = \frac{M_{final}}{12\ddot{a}_x^{(12)}},\tag{5-2}
$$

onde  $\ddot{a}_x^{(12)}$  é a anuidade de vida mensal de um indivíduo com uma idade x considerando a taxa de desconto de  $5\%$ , e sua fórmula é dada pela equação [3-6.](#page-34-0) Os benefícios são ajustados ao final de cada ano pela inflação acumulada no ano, sendo essa representada pela série  $IGPM_t$ . O benefício no ano a é dado por:

$$
B_a = B_{a-1} \prod_{s=1}^{12} (1 + IGPM_{12(a-1)+s})
$$
 (5-3)

O saldo em conta é o valor em caixa da seguradora, ou seja, é o valor atual aplicado na carteira descontado o benefício mensal. Esse saldo em conta continua sendo investido durante o período de benefícios da mesma forma que

# <span id="page-47-0"></span>Um modelo estocástico para o fluxo de caixa de um plano de previdência de um  $\int_0^\infty 47$

no período de diferimento, se ainda houver saldo positivo. Assim, o saldo em conta no mês s,  $S_s$ , é dado por:

$$
S_{s+1} = \begin{cases} \n0.4 \times S_s(1 + RF_s) + 0.3 \times S_s(1 + RV_s) + 0.3 \times S_s(1 + TIT_s) - B_{s/12}, & \text{se} \quad S_s > 0 \\ \n0.4 \times S_s(1 + RF_s) + 0.3 \times S_s(1 + RV_s) + 0.3 \times S_s(1 + TIT_s) - B_{s/12}, & \text{se} \quad S_s > 0 \\ \n0.4 \times S_s(1 + RF_s) + 0.3 \times S_s(1 + RV_s) + 0.3 \times S_s(1 + TIT_s) - B_{s/12}, & \text{se} \quad S_s > 0 \n\end{cases}
$$

sendo que  $S_0 = M_{final}$ .

É necessário agora modelar a incerteza em relação à sobrevivência do indivíduo. Para cada ano, o simulador gera uma variável aleatória distribuída por uma Bernoulli $(q_x)$ , onde  $q_x$  é a probabilidade do indivíduo na idade x morrer entre  $x \in x + 1$ . Para isto é gerado um número aleatório uniformemente distribuído entre  $[0, 1]$ . Se o número gerado for maior do que  $q_x$ , então o indivíduo sobrevive e o processo é repetido para o ano seguinte. Caso contrário, se o número gerado for menor ou igual a  $q_x$ , o indivíduo morre. Resta saber em qual mês ocorre a morte. Para isto, o simulador gera um número aleatório discreto distribuído uniformemente entre 1 e 12 e o mês em questão corresponderá ao mês da morte do indivíduo.

<span id="page-48-0"></span>Os dados de entrada da segunda parte do simulador são:

- $A$  idade em que o indivíduo se aposentou, denotada por Idade Aposentadoria.
- O montante final acumulado  $M_{final}$ .

O simulador do período de benefícios seguirá o seguinte algoritmo:

Passo 1:  $S_0 = M_{final}$ ;  $s = 0$ ; Idade = Idade Aposentadoria.

Passo 2: Calcule o benefício  $B_1$  de acordo com a equação [5-2.](#page-46-0)

Passo 3: Estime o vetor  $\left[\begin{array}{cc} CDI & IBO & IGPM & SWAP \end{array}\right]_s^T$  para o mês s usando o modelo VAR descrito na equação [4-1.](#page-42-0)

Passo 4: Calcule  $S_{s+1}$  usando a equação [5-4.](#page-47-0)

Passo 5:  $s = s + 1$ .

- Passo 6: Se s mod  $12 = 0$ , então *Idade = Idade* + 1 e calcule o benefício  $B_{s/12}$  de acordo com a equação [5-3.](#page-46-0)
- Passo 7: Se  $Morreu(Idade, s \mod 12) = FALSEO$  então volte ao Passo 3, senão  $S_{final} = S_t$  e termine.

A função  $Morreu(x, s)$  gera a Bernoulli $(q_x)$  quando  $s = 0$  e armazena o resultado. Se o resultado foi positivo (ou seja, o indivíduo morre com a idade x), então ela gera e armazena o mês m em que o indivíduo morre. Assim, ela retorna *VERDADE* somente quando o resultado foi positivo e  $s = m$ , e retorna FALSO em todos os outros casos.

O saldo final em conta é armazenado em  $S_{final}$ .

#### 5.3 Resultados da simulação

O simulador foi implementado no MATLAB<sup>®</sup> 7.0.

Para cada idade x foram geradas 100 simulações, onde  $x = 20, 21, \ldots, 50$ . Independentemente da idade, foi considerado que cada participante contribuia com o valor de R\$1.000,00 por mˆes e se aposentaria aos 70 anos. A entrada no plano considerada foi a de janeiro de 2006, por ser o mês seguinte ao do período de aprendizagem do modelo econométrico (janeiro de 2000 até dezembro de 2005).

Para ilustrar o modelo econométrico foram gerados cenários para um per´ıodo de vida de uma pessoa com 20 anos que inicia o plano em janeiro de <span id="page-49-0"></span>Um modelo estocástico para o fluxo de caixa de um plano de previdência de um  $\int$ indivíduo  $49$ 

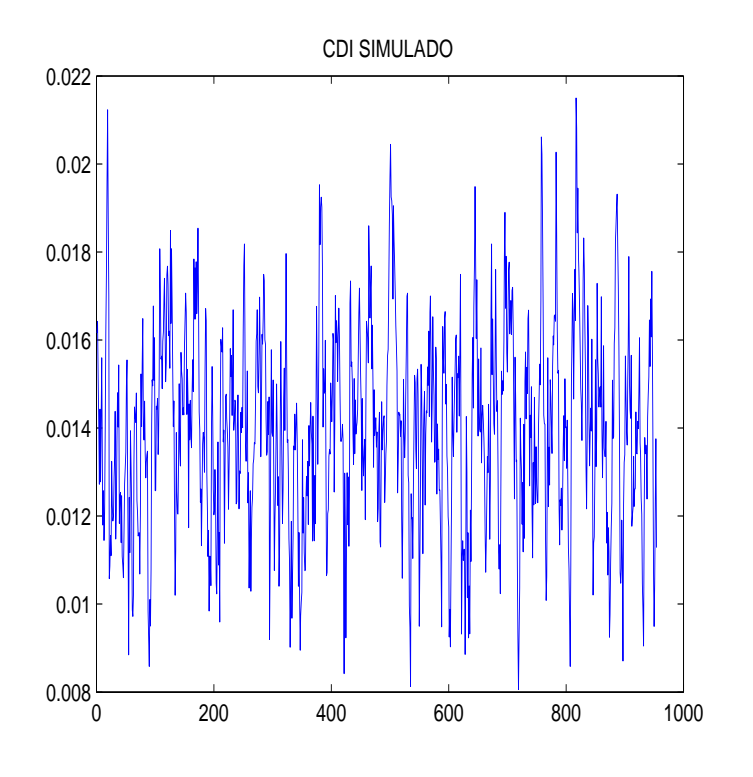

Figura 5.1: Um cenário para a série CDI.

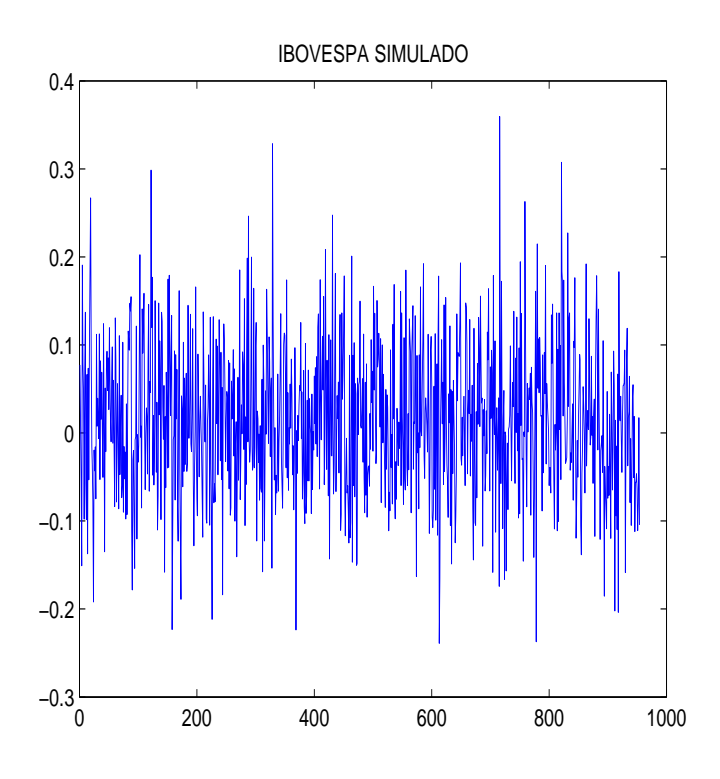

Figura 5.2: Um cenário para a série IBOVESPA.

<span id="page-50-0"></span>Um modelo estocástico para o fluxo de caixa de um plano de previdência de um  $\frac{1}{100}$ indivíduo  $\frac{50}{100}$ 

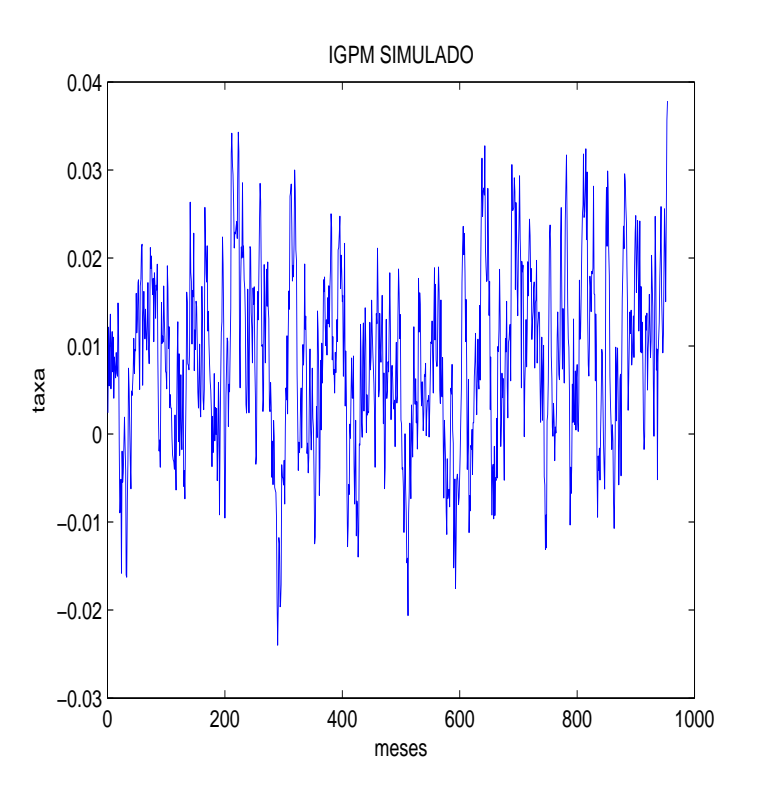

Figura 5.3: Um cenário para a série IGPM.

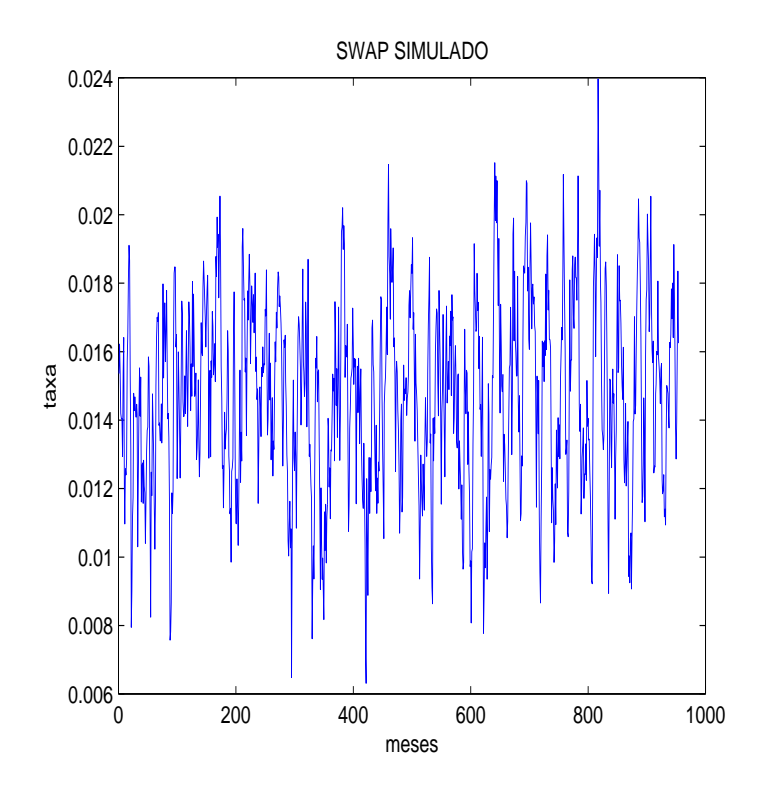

Figura 5.4: Um cenário para a série SWAP.

<span id="page-51-0"></span>Um modelo estocástico para o fluxo de caixa de um plano de previdência de um  $\frac{1}{10}$ indivíduo 51

2006. As figuras  $5.1, 5.2, 5.3, e$  $5.1, 5.2, 5.3, e$  $5.1, 5.2, 5.3, e$  $5.1, 5.2, 5.3, e$  $5.1, 5.2, 5.3, e$  $5.1, 5.2, 5.3, e$  [5.4](#page-50-0) mostram respectivamente as trajetórias das séries de CDI, IBOVESPA, IGPM e de SWAP.

Para ilustrar o funcionamento do simulador foram elaborados gráficos que mostram para cada idade  $x$  os valores médios simulados de montante final (figura 5.5), benefício inicial recebido (figura [5.6\)](#page-52-0), saldo final em conta na seguradora no momento de morte do indivíduo (figura [5.7\)](#page-52-0), e o pagamento total médio feito pela seguradora no período de benefícios (figura [5.8\)](#page-53-0). Os valores foram trazidos a valor presente.

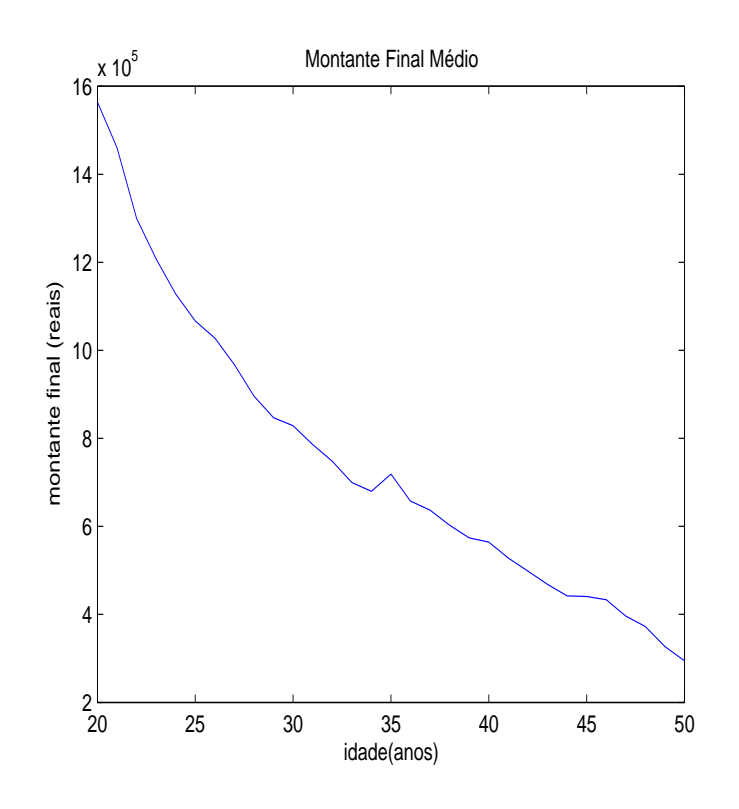

Figura 5.5: Média do montante final para cada idade i.

<span id="page-52-0"></span>Um modelo estocástico para o fluxo de caixa de um plano de previdência de um  $\int$ indivíduo 52

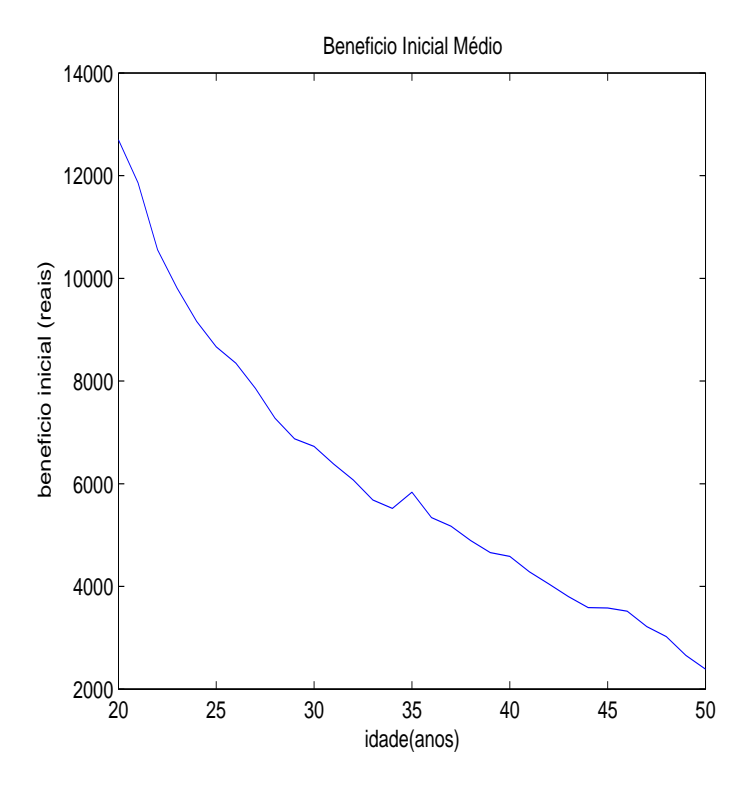

Figura 5.6: Benefício inicial médio para cada idade.

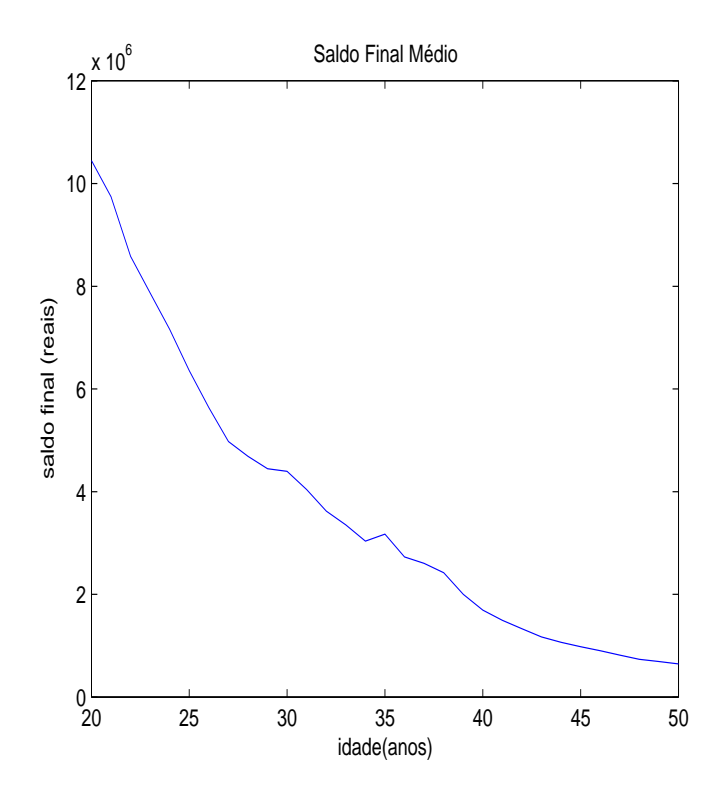

Figura 5.7: Saldo final médio para cada idade.

<span id="page-53-0"></span>Um modelo estocástico para o fluxo de caixa de um plano de previdência de um  $indivíduo$  53

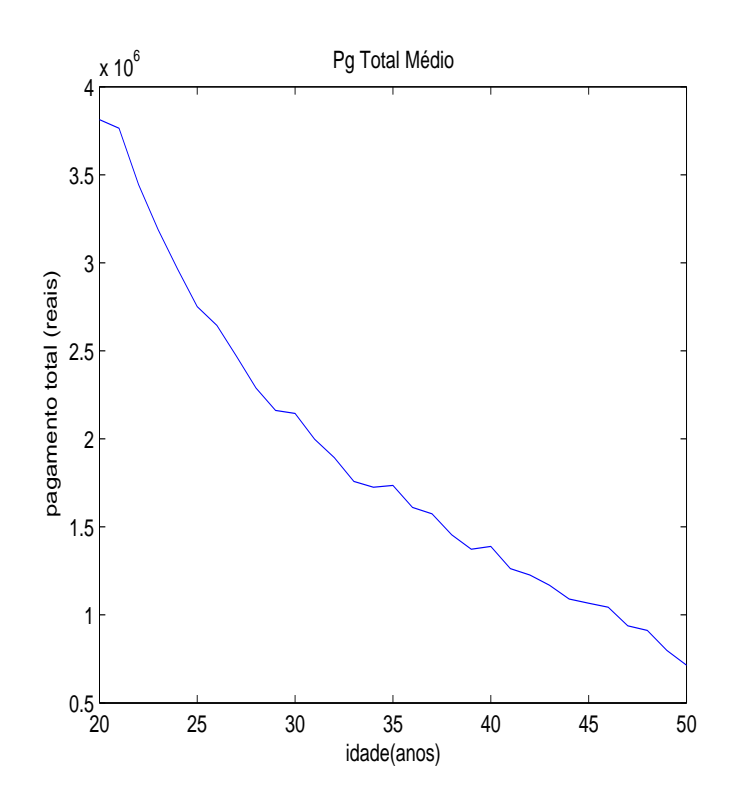

Figura 5.8: Pagamento total médio para cada idade.

# <span id="page-54-0"></span>6 Conclusões e trabalhos futuros

Os principais resultados dessa dissertação foram:

- $-$ a introdução de um modelo estocástico simplificado para as trajetórias de ativos e passivos de um plano de previdência privada do tipo PGBL para um indivíduo
- $-$  a apresentação de um simulador que implementa esse modelo estocástico.

Muitos trabalhos futuros podem ser gerados a partir desse modelo. Pois, as hipóteses e simplificações que foram explicitamente enunciadas podem ser retiradas.

Nas hipóteses do plano modelado, algumas mudanças bem simples poderiam ser feitas. Como por exemplo, seria interessante retirar a condição de que o participante inicia o plano no dia de seu aniversário. Outra opção seria a de incluir no modelo a possibilidade de existirem aportes e retiradas aleatórias durante o período de diferimento.

Uma modificação valiosíssima seria a de adicionar ao simulador, tanto no período de diferimento quanto no período de benefícios, um módulo de otimização estocástica para definir a melhor carteira de investimentos considerando múltiplos estágios, ou seja, tomando decisões sobre os investimentos que não só olham as decisões feitas nos meses anteriores mas também que consideram o que vai acontecer provavelmente no futuro.

Pode-se ainda, tentar melhorar o modelo econométrico, como por exemplo, estimar modelos vetores corretores de erro (VEC) para obter cenários mais estáveis para as trajetórias futuras das variáveis financeiras.

## <span id="page-55-0"></span>Referências Bibliográficas

- [1] BOX, G. E.; JENKINS, G. M.. Time series analysis: forecasting and control. San Francisco: Holden Day, 1976. [4.1](#page-38-0)
- [2] CONSIGLI, G.; DEMPSTER, M. A. H.. Dynamic stochastic programming for asset-liability management. Annals of Operations Research, 81(0):131–161, 1998. [1,](#page-10-0) [5.2.1](#page-44-0)
- [3] GERBER, H. U.. Life Insurance Mathematics. Springer, 3rd. edition, 1997. [3.2.3](#page-34-0)
- [4] JUDGE, G. G.; HILL, R. C.; CRIFFITH, W. E.; LUTKEPOHL, H. ; LEE, T.. The Theory and Practice of Econometrics. John Willey and Sons, 1985. [4.1.1,](#page-39-0) [4.3](#page-41-0)
- [5] KOUWENBERG, R.; ZENIOS, S. A.. Stochastic programming models for asset liability manegements. Working Paper 1, School of Economics and Management at the University of Cyprus, 2001. [1,](#page-10-0) [5.2.1](#page-44-0)
- [6] MATSUMOTO, M.; NISHIMURA, T.. Mersenne twister: a 623 dimensionally equidistributed uniform pseudo-random number generator. ACM Trans. Model. Comput. Simul., 8(1):3–30, 1998. [2.1](#page-15-0)
- [7] MULVEY, J. M.; SHETTY, B.. Financial planning via multi-stage stochastic optimization. Comput. Oper. Res., 31(1):1–20, 2004. [5.2.1](#page-44-0)
- [8] PRESS, W. H.; TEUKOLSKY, S. A.; VETTERLING, W. T. ; FLANNERY, B. P.. Numerical Recipes in C: The art of scientific computing. Cambridge, 2nd. edition, 1992. [2.1](#page-15-0)
- [9] REDINGTON, F. M.. Review of the principle of life-office valuations. Journal of the Institue of Actuary, 18:18–31, 1952. [1](#page-10-0)
- [10] ROSS, S. M.. Simulation. Academic Press, 3rd. edition, 2002. [2.2.2](#page-19-0)
- [11] ZIEMBA, W.; MULVEY, J.. Worldwide asset and liability modeling. Cambridge, 1998. [1,](#page-10-0) [5.2.1](#page-44-0)

# <span id="page-56-0"></span>7 Apêndice - Dados das séries financeiras

Neste apêndice estão expostas as séries das variáveis financeiras utilizadas no trabalho.

|          | $CDI(\%)$        | Ibovespa $(\%)$ | $IGP-M(\%)$ | $Swap(\%)$ |
|----------|------------------|-----------------|-------------|------------|
| Jan/2000 | 1.44             | $-4.11$         | 1.24        | 1.54       |
| Fev/2000 | 1.44             | 7.81            | 0.35        | 1.49       |
| Mar/2000 | 1.44             | 0.91            | 0.15        | 1.44       |
| Abr/2000 | 1.28             | $-12.81$        | 0.23        | 1.33       |
| Mai/2000 | 1.42             | $-3.74$         | 0.31        | 1.56       |
| Jun/2000 | 1.39             | 11.84           | 0.85        | 1.44       |
| Jul/2000 | 1.30             | $-1.63$         | 1.57        | 1.36       |
| Ago/2000 | 1.39             | 5.42            | 2.39        | 1.42       |
| Set/2000 | 1.22             | $-8.17$         | 1.16        | 1.24       |
| Out/2000 | 1.28             | $-6.66$         | 0.38        | 1.32       |
| Nov/2000 | 1.22             | $-10.63$        | 0.29        | 1.30       |
| Dez/2000 | 1.19             | 14.84           | 0.63        | 1.24       |
| Jan/2001 | 1.26             | 15.81           | 0.62        | 1.27       |
| Fev/2001 | 1.01             | $-10.08$        | 0.23        | 1.03       |
| Mar/2001 | 1.25             | $-9.14$         | 0.56        | 1.41       |
| Abr/2001 | 1.18             | 3.32            | 1           | 1.48       |
| Mai/2001 | 1.33             | $-1.8$          | 0.86        | 1.69       |
| Jun/2001 | 1.27             | $-0.61$         | 0.98        | 1.52       |
| Jul/2001 | 1.50             | $-5.53$         | 1.48        | 1.96       |
| Ago/2001 | 1.60             | $-6.65$         | 1.38        | 1.96       |
| Set/2001 | 1.32             | $-17.17$        | 0.31        | 1.62       |
| Out/2001 | 1.53             | 6.85            | 1.18        | 1.86       |
| Nov/2001 | 1.39             | 13.79           | 1.1         | 1.50       |
| Dez/2001 | 1.39             | 4.47            | 0.22        | 1.47       |
| Fonte    | <b>BCB-DEPEC</b> | <b>Bovespa</b>  | FGV         | BM&F       |

Tabela 7.1: Séries financeiras nos anos de 2000 e 2001.

<span id="page-57-0"></span>

|            | $CDI(\%)$        | Ibovespa $(\%)$ | $IGP-M(\%)$ | $\text{Swap}(\%)$ |
|------------|------------------|-----------------|-------------|-------------------|
| Jan/2002   | 1.53             | $-5.83$         | 0.36        | 1.56              |
| Fev/2002   | 1.25             | 10.31           | 0.06        | 1.25              |
| Mar/2002   | 1.37             | $-5.55$         | 0.09        | 1.34              |
| Abr/2002   | 1.48             | $-1.28$         | 0.56        | 1.50              |
| Mai/2002   | 1.40             | $-1.71$         | 0.83        | 1.45              |
| Jun/2002   | 1.31             | $-13.39$        | 1.54        | 1.59              |
| Jul/2002   | 1.53             | $-12.36$        | 1.95        | 1.96              |
| Ago/2002   | 1.44             | 6.35            | 2.32        | 1.87              |
| Set/2002   | 1.38             | $-16.95$        | 2.4         | 1.74              |
| $Out/2002$ | 1.64             | 17.92           | 3.87        | 2.08              |
| Nov/2002   | 1.53             | 3.35            | 5.19        | 1.90              |
| Dez/2002   | 1.73             | 7.23            | 3.75        | 2.07              |
| Jan/2003   | 1.97             | $-2.9$          | 2.33        | 2.05              |
| Fev/2003   | 1.83             | $-6.04$         | 2.28        | 1.99              |
| Mar/2003   | 1.77             | 9.66            | 1.53        | 1.83              |
| Abr/2003   | 1.87             | 11.38           | 0.92        | 1.80              |
| Mai/2003   | 1.96             | 6.89            | $-0.26$     | 1.83              |
| Jun/2003   | 1.85             | $-3.35$         | $-1$        | 1.69              |
| Jul/2003   | 2.08             | 4.62            | $-0.42$     | 1.83              |
| Ago/2003   | 1.76             | 11.81           | 0.38        | 1.60              |
| Set/2003   | 1.67             | 5.51            | 1.18        | 1.50              |
| Out/2003   | 1.63             | 12.32           | 0.38        | 1.50              |
| Nov/2003   | 1.34             | 12.24           | 0.49        | 1.25              |
| Dez/2003   | 1.37             | 10.17           | 0.61        | 1.28              |
| Fonte      | <b>BCB-DEPEC</b> | <b>Bovespa</b>  | <b>FGV</b>  | BM&F              |

Tabela 7.2: Séries financeiras nos anos de 2002 e 2003.

<span id="page-58-0"></span>

|          | $CDI(\%)$        | Ibovespa $(\%)$ | $IGP-M(\%)$ | $Swap(\%)$ |
|----------|------------------|-----------------|-------------|------------|
| Jan/2004 | 1.26             | $-1.73$         | 0.88        | 1.21       |
| Fev/2004 | 1.08             | $-0.44$         | 0.69        | 1.05       |
| Mar/2004 | 1.37             | 1.78            | 1.13        | 1.33       |
| Abr/2004 | 1.17             | $-11.45$        | 1.21        | 1.14       |
| Mai/2004 | 1.22             | $-0.32$         | 1.31        | 1.30       |
| Jun/2004 | 1.22             | 8.21            | 1.38        | 1.31       |
| Jul/2004 | 1.28             | 5.62            | 1.31        | 1.34       |
| Ago/2004 | 1.29             | 2.09            | 1.22        | 1.38       |
| Set/2004 | 1.24             | 1.94            | 0.69        | 1.33       |
| Out/2004 | 1.21             | $-0.83$         | 0.39        | 1.28       |
| Nov/2004 | 1.25             | 9.01            | 0.82        | 1.32       |
| Dez/2004 | 1.48             | 4.25            | 0.74        | 1.52       |
| Jan/2005 | 1.38             | $-7.05$         | 0.39        | 1.44       |
| Fev/2005 | 1.22             | 15.56           | 0.3         | 1.26       |
| Mar/2005 | 1.52             | $-5.43$         | 0.85        | 1.55       |
| Abr/2005 | 1.41             | $-6.64$         | 0.86        | 1.43       |
| Mai/2005 | 1.50             | 1.47            | $-0.22$     | 1.50       |
| Jun/2005 | 1.58             | $-0.62$         | $-0.44$     | 1.56       |
| Jul/2005 | 1.51             | 3.96            | $-0.34$     | 1.46       |
| Ago/2005 | 1.65             | 7.69            | $-0.65$     | 1.58       |
| Set/2005 | 1.50             | 12.62           | $-0.53$     | 1.43       |
| Out/2005 | 1.40             | $-4.4$          | 0.6         | 1.34       |
| Nov/2005 | 1.38             | 5.71            | 0.4         | 1.29       |
| Dez/2005 | 1.47             | 4.82            | $-0.01$     | 1.38       |
| Fonte    | <b>BCB-DEPEC</b> | <b>Bovespa</b>  | <b>FGV</b>  | BM&F       |

Tabela 7.3: Séries financeiras nos anos de 2004 e 2005.

# **Livros Grátis**

( <http://www.livrosgratis.com.br> )

Milhares de Livros para Download:

[Baixar](http://www.livrosgratis.com.br/cat_1/administracao/1) [livros](http://www.livrosgratis.com.br/cat_1/administracao/1) [de](http://www.livrosgratis.com.br/cat_1/administracao/1) [Administração](http://www.livrosgratis.com.br/cat_1/administracao/1) [Baixar](http://www.livrosgratis.com.br/cat_2/agronomia/1) [livros](http://www.livrosgratis.com.br/cat_2/agronomia/1) [de](http://www.livrosgratis.com.br/cat_2/agronomia/1) [Agronomia](http://www.livrosgratis.com.br/cat_2/agronomia/1) [Baixar](http://www.livrosgratis.com.br/cat_3/arquitetura/1) [livros](http://www.livrosgratis.com.br/cat_3/arquitetura/1) [de](http://www.livrosgratis.com.br/cat_3/arquitetura/1) [Arquitetura](http://www.livrosgratis.com.br/cat_3/arquitetura/1) [Baixar](http://www.livrosgratis.com.br/cat_4/artes/1) [livros](http://www.livrosgratis.com.br/cat_4/artes/1) [de](http://www.livrosgratis.com.br/cat_4/artes/1) [Artes](http://www.livrosgratis.com.br/cat_4/artes/1) [Baixar](http://www.livrosgratis.com.br/cat_5/astronomia/1) [livros](http://www.livrosgratis.com.br/cat_5/astronomia/1) [de](http://www.livrosgratis.com.br/cat_5/astronomia/1) [Astronomia](http://www.livrosgratis.com.br/cat_5/astronomia/1) [Baixar](http://www.livrosgratis.com.br/cat_6/biologia_geral/1) [livros](http://www.livrosgratis.com.br/cat_6/biologia_geral/1) [de](http://www.livrosgratis.com.br/cat_6/biologia_geral/1) [Biologia](http://www.livrosgratis.com.br/cat_6/biologia_geral/1) [Geral](http://www.livrosgratis.com.br/cat_6/biologia_geral/1) [Baixar](http://www.livrosgratis.com.br/cat_8/ciencia_da_computacao/1) [livros](http://www.livrosgratis.com.br/cat_8/ciencia_da_computacao/1) [de](http://www.livrosgratis.com.br/cat_8/ciencia_da_computacao/1) [Ciência](http://www.livrosgratis.com.br/cat_8/ciencia_da_computacao/1) [da](http://www.livrosgratis.com.br/cat_8/ciencia_da_computacao/1) [Computação](http://www.livrosgratis.com.br/cat_8/ciencia_da_computacao/1) [Baixar](http://www.livrosgratis.com.br/cat_9/ciencia_da_informacao/1) [livros](http://www.livrosgratis.com.br/cat_9/ciencia_da_informacao/1) [de](http://www.livrosgratis.com.br/cat_9/ciencia_da_informacao/1) [Ciência](http://www.livrosgratis.com.br/cat_9/ciencia_da_informacao/1) [da](http://www.livrosgratis.com.br/cat_9/ciencia_da_informacao/1) [Informação](http://www.livrosgratis.com.br/cat_9/ciencia_da_informacao/1) [Baixar](http://www.livrosgratis.com.br/cat_7/ciencia_politica/1) [livros](http://www.livrosgratis.com.br/cat_7/ciencia_politica/1) [de](http://www.livrosgratis.com.br/cat_7/ciencia_politica/1) [Ciência](http://www.livrosgratis.com.br/cat_7/ciencia_politica/1) [Política](http://www.livrosgratis.com.br/cat_7/ciencia_politica/1) [Baixar](http://www.livrosgratis.com.br/cat_10/ciencias_da_saude/1) [livros](http://www.livrosgratis.com.br/cat_10/ciencias_da_saude/1) [de](http://www.livrosgratis.com.br/cat_10/ciencias_da_saude/1) [Ciências](http://www.livrosgratis.com.br/cat_10/ciencias_da_saude/1) [da](http://www.livrosgratis.com.br/cat_10/ciencias_da_saude/1) [Saúde](http://www.livrosgratis.com.br/cat_10/ciencias_da_saude/1) [Baixar](http://www.livrosgratis.com.br/cat_11/comunicacao/1) [livros](http://www.livrosgratis.com.br/cat_11/comunicacao/1) [de](http://www.livrosgratis.com.br/cat_11/comunicacao/1) [Comunicação](http://www.livrosgratis.com.br/cat_11/comunicacao/1) [Baixar](http://www.livrosgratis.com.br/cat_12/conselho_nacional_de_educacao_-_cne/1) [livros](http://www.livrosgratis.com.br/cat_12/conselho_nacional_de_educacao_-_cne/1) [do](http://www.livrosgratis.com.br/cat_12/conselho_nacional_de_educacao_-_cne/1) [Conselho](http://www.livrosgratis.com.br/cat_12/conselho_nacional_de_educacao_-_cne/1) [Nacional](http://www.livrosgratis.com.br/cat_12/conselho_nacional_de_educacao_-_cne/1) [de](http://www.livrosgratis.com.br/cat_12/conselho_nacional_de_educacao_-_cne/1) [Educação - CNE](http://www.livrosgratis.com.br/cat_12/conselho_nacional_de_educacao_-_cne/1) [Baixar](http://www.livrosgratis.com.br/cat_13/defesa_civil/1) [livros](http://www.livrosgratis.com.br/cat_13/defesa_civil/1) [de](http://www.livrosgratis.com.br/cat_13/defesa_civil/1) [Defesa](http://www.livrosgratis.com.br/cat_13/defesa_civil/1) [civil](http://www.livrosgratis.com.br/cat_13/defesa_civil/1) [Baixar](http://www.livrosgratis.com.br/cat_14/direito/1) [livros](http://www.livrosgratis.com.br/cat_14/direito/1) [de](http://www.livrosgratis.com.br/cat_14/direito/1) [Direito](http://www.livrosgratis.com.br/cat_14/direito/1) [Baixar](http://www.livrosgratis.com.br/cat_15/direitos_humanos/1) [livros](http://www.livrosgratis.com.br/cat_15/direitos_humanos/1) [de](http://www.livrosgratis.com.br/cat_15/direitos_humanos/1) [Direitos](http://www.livrosgratis.com.br/cat_15/direitos_humanos/1) [humanos](http://www.livrosgratis.com.br/cat_15/direitos_humanos/1) [Baixar](http://www.livrosgratis.com.br/cat_16/economia/1) [livros](http://www.livrosgratis.com.br/cat_16/economia/1) [de](http://www.livrosgratis.com.br/cat_16/economia/1) [Economia](http://www.livrosgratis.com.br/cat_16/economia/1) [Baixar](http://www.livrosgratis.com.br/cat_17/economia_domestica/1) [livros](http://www.livrosgratis.com.br/cat_17/economia_domestica/1) [de](http://www.livrosgratis.com.br/cat_17/economia_domestica/1) [Economia](http://www.livrosgratis.com.br/cat_17/economia_domestica/1) [Doméstica](http://www.livrosgratis.com.br/cat_17/economia_domestica/1) [Baixar](http://www.livrosgratis.com.br/cat_18/educacao/1) [livros](http://www.livrosgratis.com.br/cat_18/educacao/1) [de](http://www.livrosgratis.com.br/cat_18/educacao/1) [Educação](http://www.livrosgratis.com.br/cat_18/educacao/1) [Baixar](http://www.livrosgratis.com.br/cat_19/educacao_-_transito/1) [livros](http://www.livrosgratis.com.br/cat_19/educacao_-_transito/1) [de](http://www.livrosgratis.com.br/cat_19/educacao_-_transito/1) [Educação - Trânsito](http://www.livrosgratis.com.br/cat_19/educacao_-_transito/1) [Baixar](http://www.livrosgratis.com.br/cat_20/educacao_fisica/1) [livros](http://www.livrosgratis.com.br/cat_20/educacao_fisica/1) [de](http://www.livrosgratis.com.br/cat_20/educacao_fisica/1) [Educação](http://www.livrosgratis.com.br/cat_20/educacao_fisica/1) [Física](http://www.livrosgratis.com.br/cat_20/educacao_fisica/1) [Baixar](http://www.livrosgratis.com.br/cat_21/engenharia_aeroespacial/1) [livros](http://www.livrosgratis.com.br/cat_21/engenharia_aeroespacial/1) [de](http://www.livrosgratis.com.br/cat_21/engenharia_aeroespacial/1) [Engenharia](http://www.livrosgratis.com.br/cat_21/engenharia_aeroespacial/1) [Aeroespacial](http://www.livrosgratis.com.br/cat_21/engenharia_aeroespacial/1) [Baixar](http://www.livrosgratis.com.br/cat_22/farmacia/1) [livros](http://www.livrosgratis.com.br/cat_22/farmacia/1) [de](http://www.livrosgratis.com.br/cat_22/farmacia/1) [Farmácia](http://www.livrosgratis.com.br/cat_22/farmacia/1) [Baixar](http://www.livrosgratis.com.br/cat_23/filosofia/1) [livros](http://www.livrosgratis.com.br/cat_23/filosofia/1) [de](http://www.livrosgratis.com.br/cat_23/filosofia/1) [Filosofia](http://www.livrosgratis.com.br/cat_23/filosofia/1) [Baixar](http://www.livrosgratis.com.br/cat_24/fisica/1) [livros](http://www.livrosgratis.com.br/cat_24/fisica/1) [de](http://www.livrosgratis.com.br/cat_24/fisica/1) [Física](http://www.livrosgratis.com.br/cat_24/fisica/1) [Baixar](http://www.livrosgratis.com.br/cat_25/geociencias/1) [livros](http://www.livrosgratis.com.br/cat_25/geociencias/1) [de](http://www.livrosgratis.com.br/cat_25/geociencias/1) [Geociências](http://www.livrosgratis.com.br/cat_25/geociencias/1) [Baixar](http://www.livrosgratis.com.br/cat_26/geografia/1) [livros](http://www.livrosgratis.com.br/cat_26/geografia/1) [de](http://www.livrosgratis.com.br/cat_26/geografia/1) [Geografia](http://www.livrosgratis.com.br/cat_26/geografia/1) [Baixar](http://www.livrosgratis.com.br/cat_27/historia/1) [livros](http://www.livrosgratis.com.br/cat_27/historia/1) [de](http://www.livrosgratis.com.br/cat_27/historia/1) [História](http://www.livrosgratis.com.br/cat_27/historia/1) [Baixar](http://www.livrosgratis.com.br/cat_31/linguas/1) [livros](http://www.livrosgratis.com.br/cat_31/linguas/1) [de](http://www.livrosgratis.com.br/cat_31/linguas/1) [Línguas](http://www.livrosgratis.com.br/cat_31/linguas/1)

[Baixar](http://www.livrosgratis.com.br/cat_28/literatura/1) [livros](http://www.livrosgratis.com.br/cat_28/literatura/1) [de](http://www.livrosgratis.com.br/cat_28/literatura/1) [Literatura](http://www.livrosgratis.com.br/cat_28/literatura/1) [Baixar](http://www.livrosgratis.com.br/cat_30/literatura_de_cordel/1) [livros](http://www.livrosgratis.com.br/cat_30/literatura_de_cordel/1) [de](http://www.livrosgratis.com.br/cat_30/literatura_de_cordel/1) [Literatura](http://www.livrosgratis.com.br/cat_30/literatura_de_cordel/1) [de](http://www.livrosgratis.com.br/cat_30/literatura_de_cordel/1) [Cordel](http://www.livrosgratis.com.br/cat_30/literatura_de_cordel/1) [Baixar](http://www.livrosgratis.com.br/cat_29/literatura_infantil/1) [livros](http://www.livrosgratis.com.br/cat_29/literatura_infantil/1) [de](http://www.livrosgratis.com.br/cat_29/literatura_infantil/1) [Literatura](http://www.livrosgratis.com.br/cat_29/literatura_infantil/1) [Infantil](http://www.livrosgratis.com.br/cat_29/literatura_infantil/1) [Baixar](http://www.livrosgratis.com.br/cat_32/matematica/1) [livros](http://www.livrosgratis.com.br/cat_32/matematica/1) [de](http://www.livrosgratis.com.br/cat_32/matematica/1) [Matemática](http://www.livrosgratis.com.br/cat_32/matematica/1) [Baixar](http://www.livrosgratis.com.br/cat_33/medicina/1) [livros](http://www.livrosgratis.com.br/cat_33/medicina/1) [de](http://www.livrosgratis.com.br/cat_33/medicina/1) [Medicina](http://www.livrosgratis.com.br/cat_33/medicina/1) [Baixar](http://www.livrosgratis.com.br/cat_34/medicina_veterinaria/1) [livros](http://www.livrosgratis.com.br/cat_34/medicina_veterinaria/1) [de](http://www.livrosgratis.com.br/cat_34/medicina_veterinaria/1) [Medicina](http://www.livrosgratis.com.br/cat_34/medicina_veterinaria/1) [Veterinária](http://www.livrosgratis.com.br/cat_34/medicina_veterinaria/1) [Baixar](http://www.livrosgratis.com.br/cat_35/meio_ambiente/1) [livros](http://www.livrosgratis.com.br/cat_35/meio_ambiente/1) [de](http://www.livrosgratis.com.br/cat_35/meio_ambiente/1) [Meio](http://www.livrosgratis.com.br/cat_35/meio_ambiente/1) [Ambiente](http://www.livrosgratis.com.br/cat_35/meio_ambiente/1) [Baixar](http://www.livrosgratis.com.br/cat_36/meteorologia/1) [livros](http://www.livrosgratis.com.br/cat_36/meteorologia/1) [de](http://www.livrosgratis.com.br/cat_36/meteorologia/1) [Meteorologia](http://www.livrosgratis.com.br/cat_36/meteorologia/1) [Baixar](http://www.livrosgratis.com.br/cat_45/monografias_e_tcc/1) [Monografias](http://www.livrosgratis.com.br/cat_45/monografias_e_tcc/1) [e](http://www.livrosgratis.com.br/cat_45/monografias_e_tcc/1) [TCC](http://www.livrosgratis.com.br/cat_45/monografias_e_tcc/1) [Baixar](http://www.livrosgratis.com.br/cat_37/multidisciplinar/1) [livros](http://www.livrosgratis.com.br/cat_37/multidisciplinar/1) [Multidisciplinar](http://www.livrosgratis.com.br/cat_37/multidisciplinar/1) [Baixar](http://www.livrosgratis.com.br/cat_38/musica/1) [livros](http://www.livrosgratis.com.br/cat_38/musica/1) [de](http://www.livrosgratis.com.br/cat_38/musica/1) [Música](http://www.livrosgratis.com.br/cat_38/musica/1) [Baixar](http://www.livrosgratis.com.br/cat_39/psicologia/1) [livros](http://www.livrosgratis.com.br/cat_39/psicologia/1) [de](http://www.livrosgratis.com.br/cat_39/psicologia/1) [Psicologia](http://www.livrosgratis.com.br/cat_39/psicologia/1) [Baixar](http://www.livrosgratis.com.br/cat_40/quimica/1) [livros](http://www.livrosgratis.com.br/cat_40/quimica/1) [de](http://www.livrosgratis.com.br/cat_40/quimica/1) [Química](http://www.livrosgratis.com.br/cat_40/quimica/1) [Baixar](http://www.livrosgratis.com.br/cat_41/saude_coletiva/1) [livros](http://www.livrosgratis.com.br/cat_41/saude_coletiva/1) [de](http://www.livrosgratis.com.br/cat_41/saude_coletiva/1) [Saúde](http://www.livrosgratis.com.br/cat_41/saude_coletiva/1) [Coletiva](http://www.livrosgratis.com.br/cat_41/saude_coletiva/1) [Baixar](http://www.livrosgratis.com.br/cat_42/servico_social/1) [livros](http://www.livrosgratis.com.br/cat_42/servico_social/1) [de](http://www.livrosgratis.com.br/cat_42/servico_social/1) [Serviço](http://www.livrosgratis.com.br/cat_42/servico_social/1) [Social](http://www.livrosgratis.com.br/cat_42/servico_social/1) [Baixar](http://www.livrosgratis.com.br/cat_43/sociologia/1) [livros](http://www.livrosgratis.com.br/cat_43/sociologia/1) [de](http://www.livrosgratis.com.br/cat_43/sociologia/1) [Sociologia](http://www.livrosgratis.com.br/cat_43/sociologia/1) [Baixar](http://www.livrosgratis.com.br/cat_44/teologia/1) [livros](http://www.livrosgratis.com.br/cat_44/teologia/1) [de](http://www.livrosgratis.com.br/cat_44/teologia/1) [Teologia](http://www.livrosgratis.com.br/cat_44/teologia/1) [Baixar](http://www.livrosgratis.com.br/cat_46/trabalho/1) [livros](http://www.livrosgratis.com.br/cat_46/trabalho/1) [de](http://www.livrosgratis.com.br/cat_46/trabalho/1) [Trabalho](http://www.livrosgratis.com.br/cat_46/trabalho/1) [Baixar](http://www.livrosgratis.com.br/cat_47/turismo/1) [livros](http://www.livrosgratis.com.br/cat_47/turismo/1) [de](http://www.livrosgratis.com.br/cat_47/turismo/1) [Turismo](http://www.livrosgratis.com.br/cat_47/turismo/1)